### **USING VIDEOS TO PROMOTE YOUR LIBRARY**

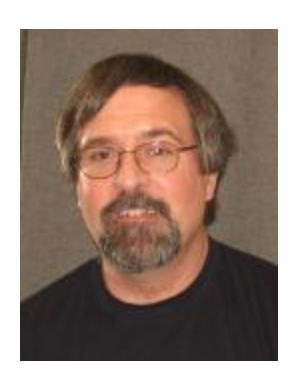

### **William R. Buckley, JD**

**Information Director,**

**Mooresville Public Library**

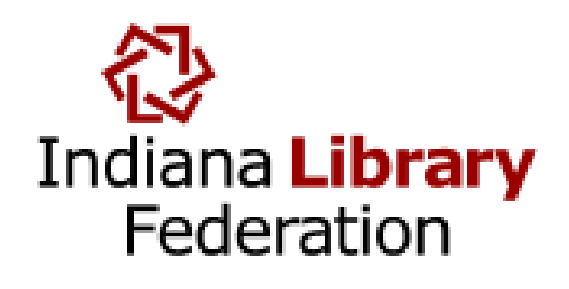

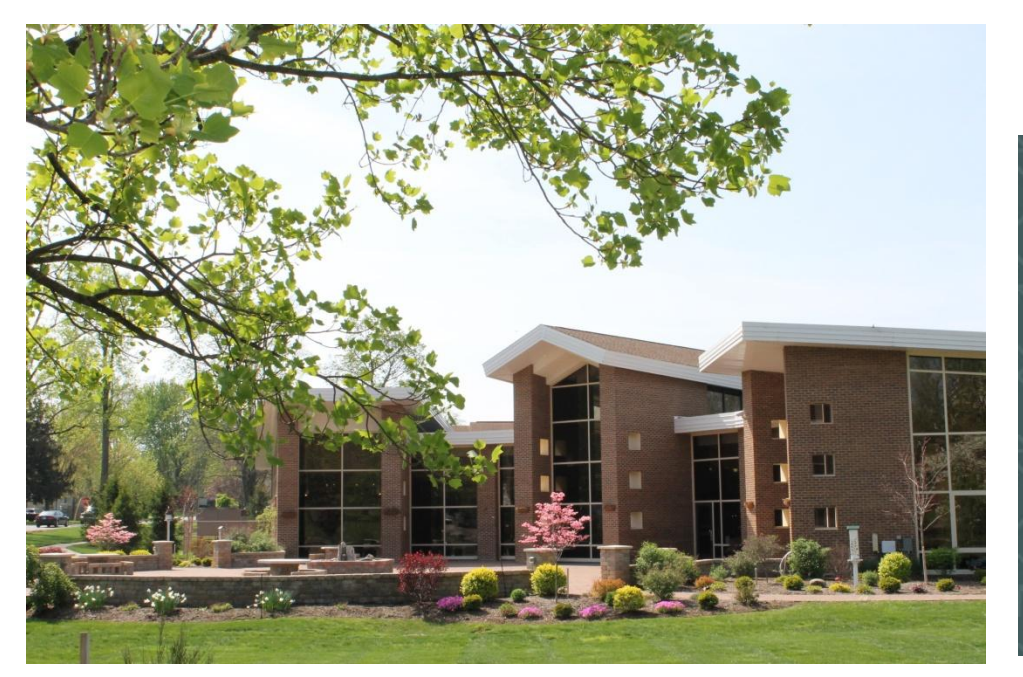

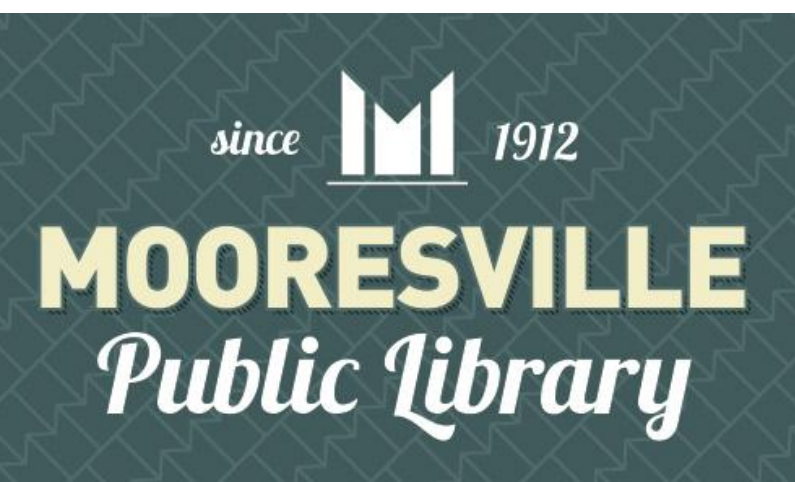

# **To Play Videos in This Slideshow**

- **Click the hyperlinked (blue, underlined) text on slides containing video links**
	- **Video should pop-up and play directly on YouTube**
- **Some slides have embedded videos, but these are lost when the slideshow is converted to PDF format**
	- **Use the blue text hyperlinks instead to play videos**

# **Music Video Parody (2013)**

- *[Libraries & Old Dewey](http://youtu.be/W2RmJFxQM6k)* **(Click Link to Play Video)**
	- **By Suzanne Walker, MLS, Children's Services Consultant, Indiana State Library, & William R. Buckley, MPL Information Director**

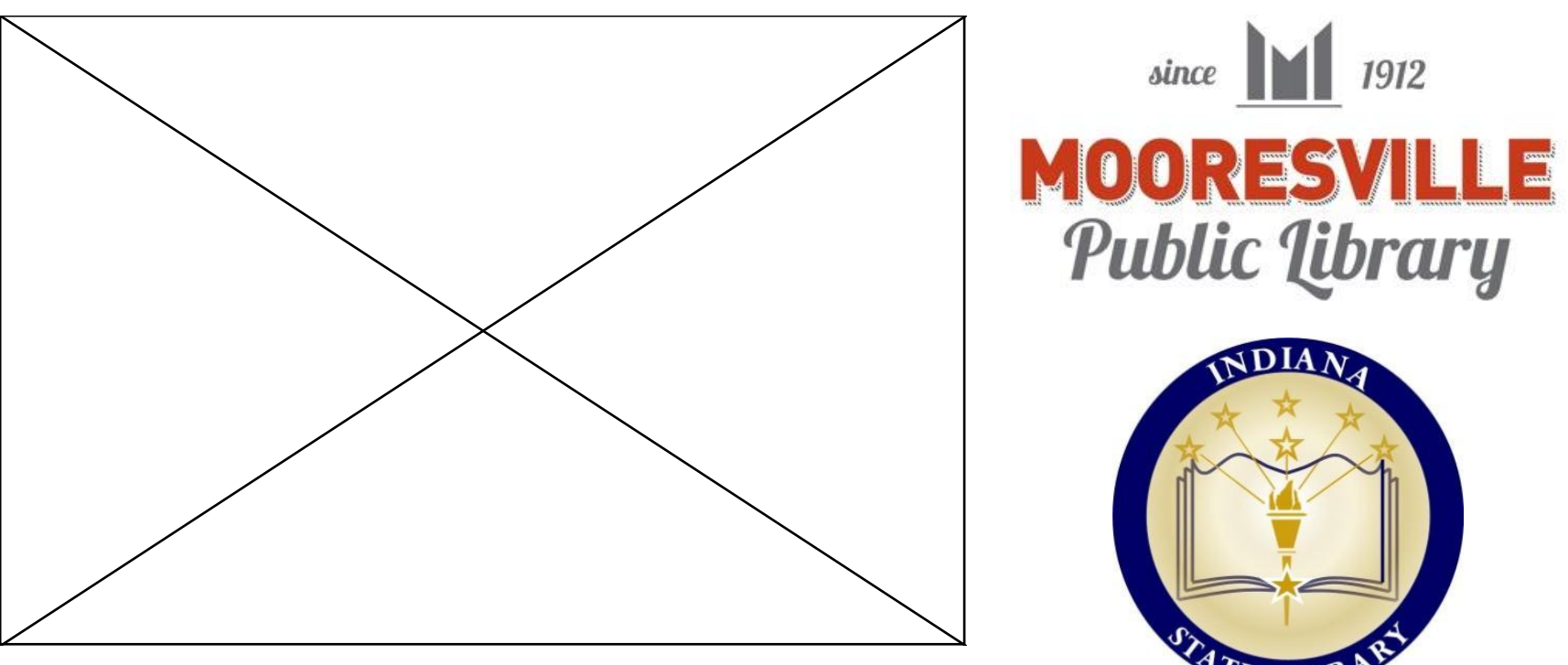

### **Recording Your Lyrics: Fiverr**

- **Theresa & Dave will record your lyrics to a popular song for a fee (MPL paid \$50)**
	- **<http://fiverr.com/amazingrightnow>**
	- **Libraries could ask FOL to cover cost**
	- **[Watch](http://www.youtube.com/watch?v=WEsj2Gaiaio&feature=youtu.be) [this](http://www.youtube.com/watch?v=WEsj2Gaiaio&feature=youtu.be) [video](http://www.youtube.com/watch?v=WEsj2Gaiaio&feature=youtu.be) of**

**Theresa & Dave recording MPL's** *Libraries & Old Dewey*

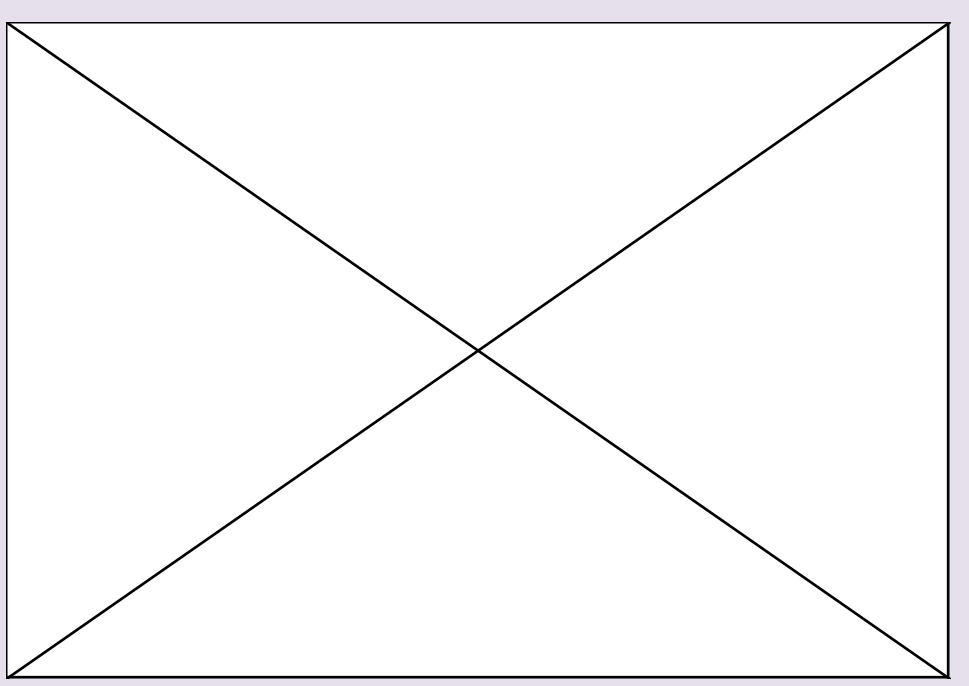

# **Music Video Parody (2013)**

- *[Go Ask Reference](http://youtu.be/ivouiOlagsE)* **(Click Link to Play Video)**
	- **By Rachel Montgomery, MLS, former MPL teen librarian, & Meghan Adams, MPL adult programming coordinator**

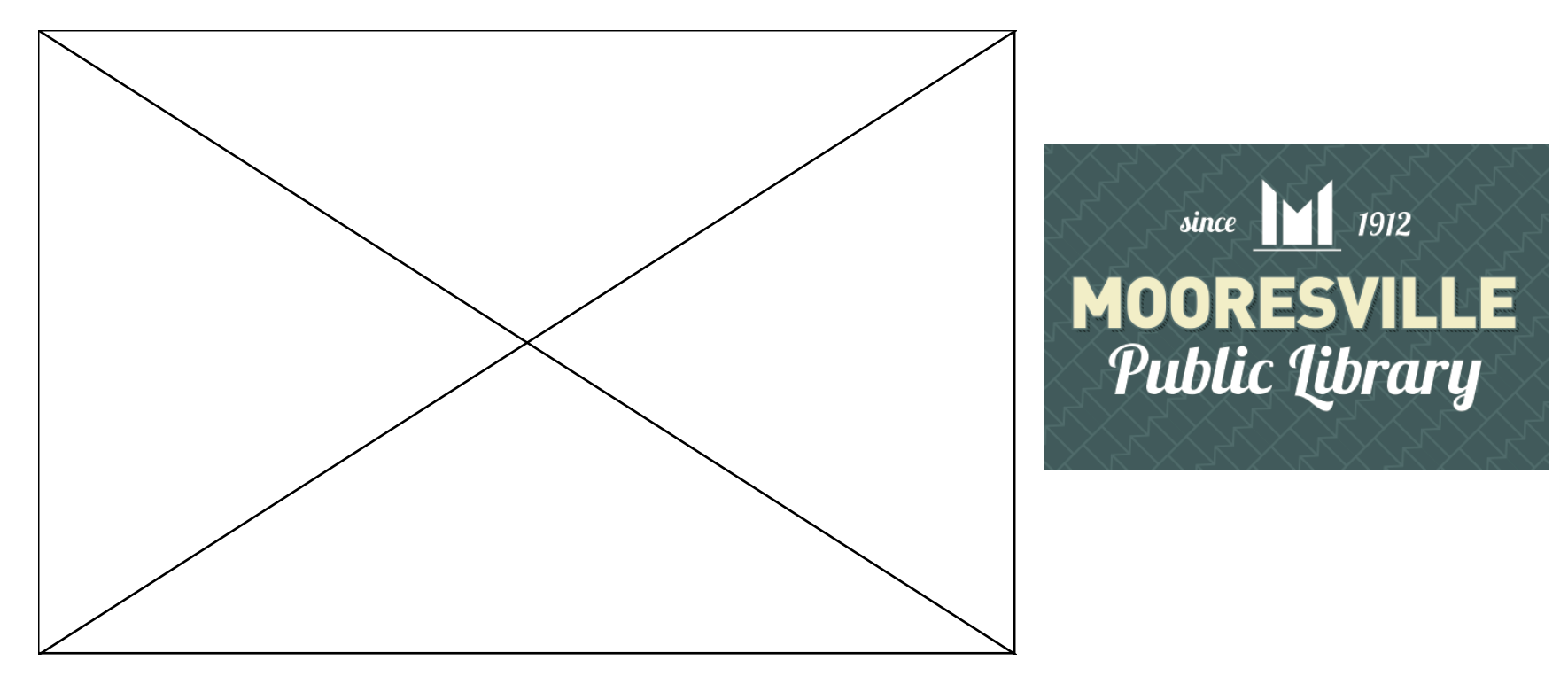

### **Recording Your Lyrics: Do-It-Yourself**

- **Garage Band software (Mac) is an excellent voice recording program**
	- **<http://www.apple.com/ilife/garageband/>**
	- **Laptop (Mac) built-in condenser microphone**
	- **Garage Band was included free on our Mac Laptop (2008)**
- **Audacity: Free downloadable sound recorder & editor**
	- **<http://audacity.sourceforge.net/>**

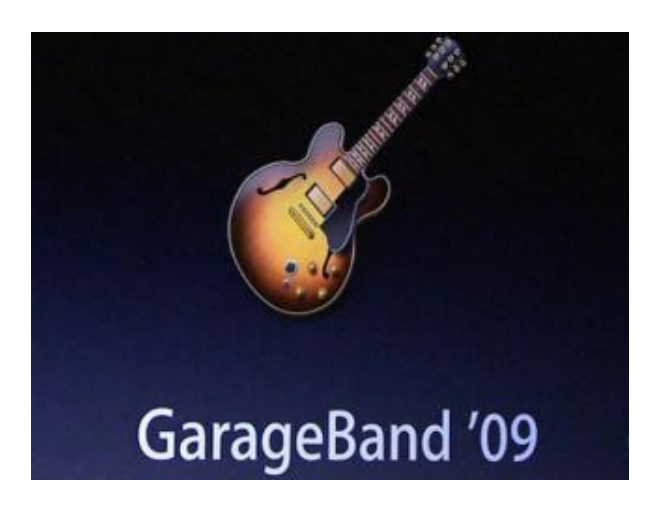

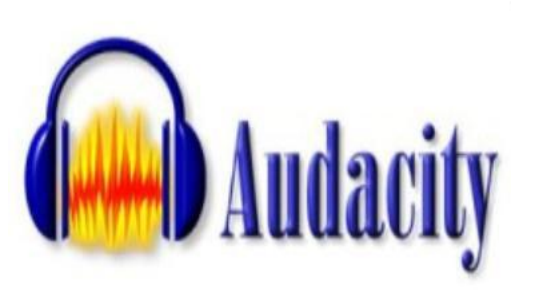

# **Types of Library Videos**

- **Book Trailers**
- **Readers Advisory Videos**
- **Program Trailers**
- **Local History Videos**
- **Promo Trailers**

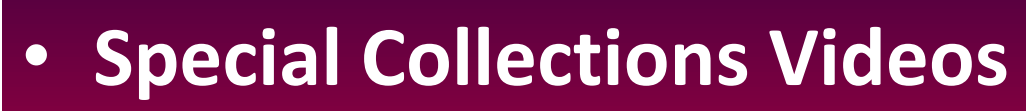

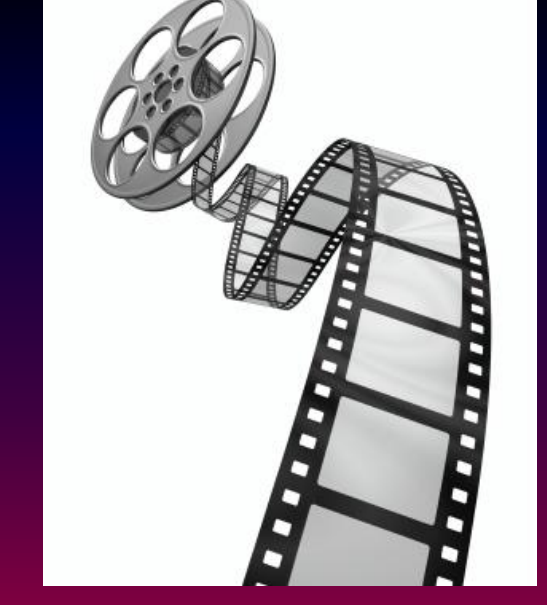

- **Library Group Videos (e.g., Teen Council)**
- **Library Board Reports**

### **Video Software**

- • **Windows Live Movie Maker (FREE)**
	- • **Basic panning & transitional capabilities**
	- **Easy to use**
- • **iMovie (Mac) (FREE)**
	- **Basic panning & transitional capabilities**
	- **Easy to use**
	- **More polished look to videos than WMM**
- • **Adobe CS5 Premium Pro (\$400-\$700)**
	- **Sophisticated video editing**
	- **Complex but multifunctional**
	- **Much more professional-looking videos**

### • **Animoto.com (easy-to-use book trailer online creator)**

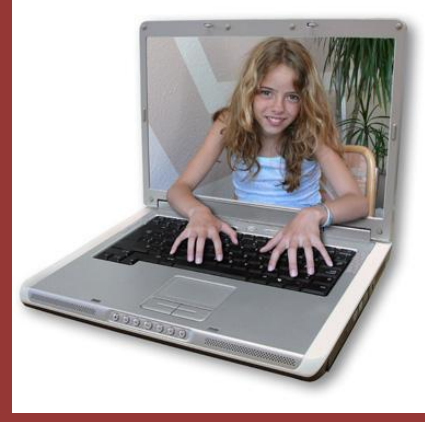

### **Video Styles**

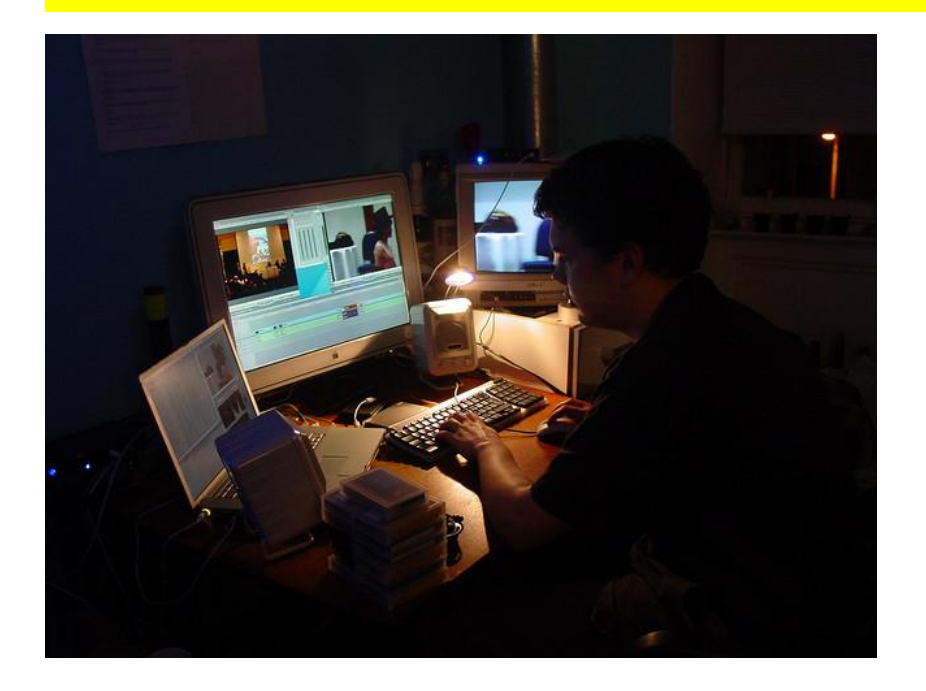

**"Still-Pan" or "Ken Burns Effect" is a video technique in which still images are "panned over" to direct attention and add motion. This method was mastered by documentary filmmaker Ken Burns**

- **Still-Pan**
- **Jump Cut**
- **Voice Over**
- **Live Action**
- **Multi-Screen Inset**

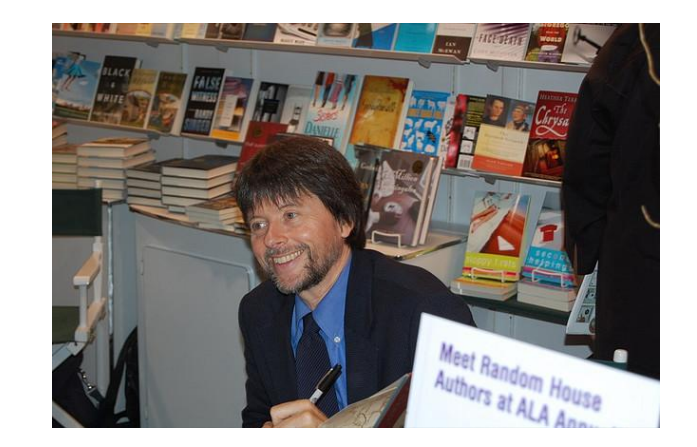

### **Video/Still Image Mix (Program Trailer)**

- *[Outdoor](http://www.youtube.com/watch?v=EndHjfgs-bQ) [Exercise](http://www.youtube.com/watch?v=EndHjfgs-bQ) [Walking](http://www.youtube.com/watch?v=EndHjfgs-bQ) [at](http://www.youtube.com/watch?v=EndHjfgs-bQ) [MPL](http://www.youtube.com/watch?v=EndHjfgs-bQ)*
	- **By William R. Buckley, MPL Information Director**
- **Click Link (above) to play video**

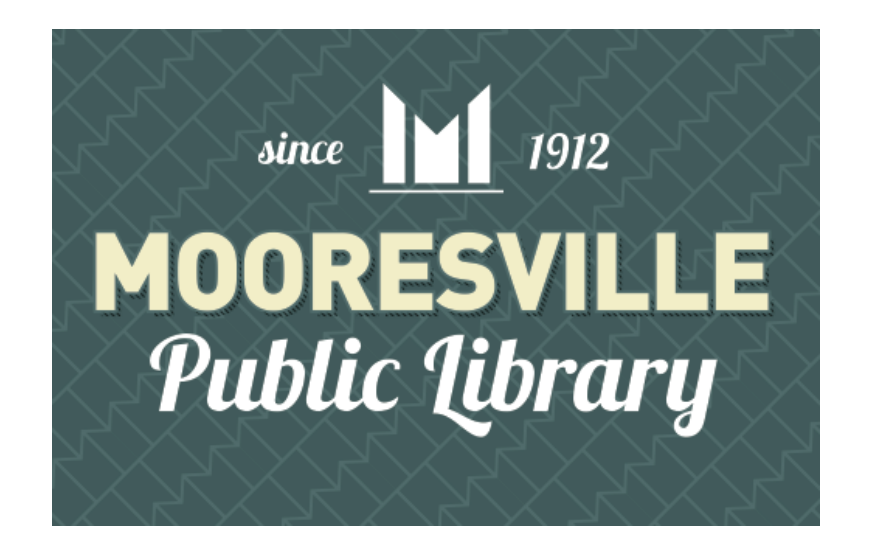

### **Audio Editing**

- **Audacity Software**
	- **FREE download from <http://audacity.sourceforge.net/>**
	- **Easy to use**

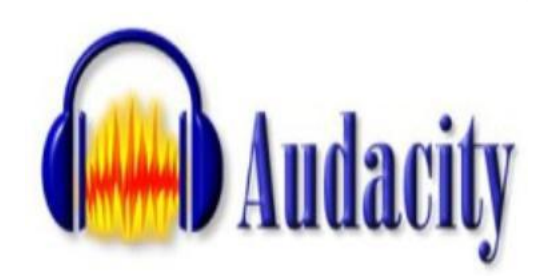

- **Able to merge multiple audio tracks into a single track, which may then be imported into Windows Movie Maker**
- **Recording and editing capabilities**

### **Karaoke Instrumental Music Soundtracks**

- **MP3 downloads from iTunes or Amazon.com**
- **Karaoke versions are intended (and licensed) for public performance**
	- **Good soundtracks to use with separately recorded vocals (by library staff or volunteers)**
- **Federal Copyright Law: Exception for Satires & Parodies**

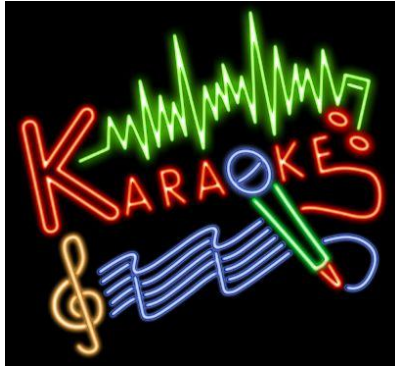

### **Royalty-Free Music Downloads**

- **Royalty-free music (available online)**
	- **Public Domain music**
		- **PD Info web site: <http://www.pdinfo.com/link.php>**
			- **Lists several royalty-free music download web sites**
	- **[www.dannybuckleycomposer.com](http://www.dannybuckleycomposer.com/)**
		- **Mooresville Public Library composer**
		- **Original compositions available royalty-free to libraries (with attribution in video credits)**

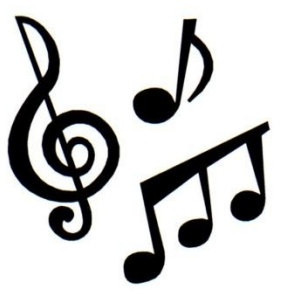

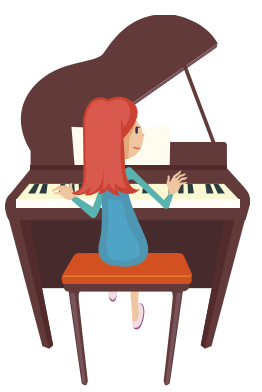

## **Other Audio Websites**

- **The Freesound Project**
	- **Creative commons sharing**
	- **<http://www.freesound.org/>**
	- **Sounds only (not songs)**

**My thefreesoundproject** 

- **Free downloadable clips, subject to sharing rules, attribution, & copyright**
- **Digital Juice**
	- **<http://www.digitaljuice.com/>**
	- **Purchase collections of royalty-free music using a downloadable player**

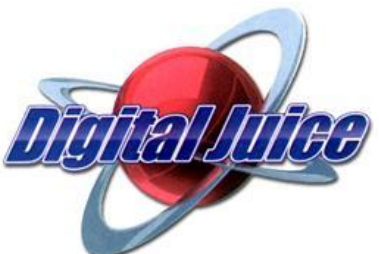

### **More Audio Websites**

- **Sound Cloud**
	- **[http://soundcloud.com](http://soundcloud.com/)**

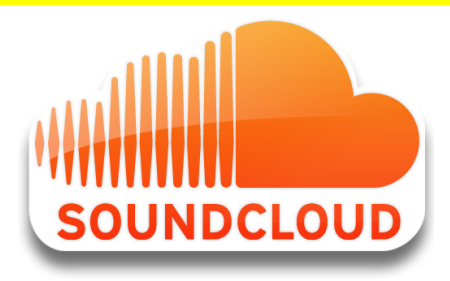

- **Some free music downloads; others must be purchased**
- **MPL on SoundCloud:**
	- **<http://soundcloud.com/mpl46158>**
	- **Free downloadable music by MPL composer**
- **Royalty-Free Music for Educational Use**
	- **[http://www.royaltyfreemusic.com/free-music](http://www.royaltyfreemusic.com/free-music-resources.html)[resources.html](http://www.royaltyfreemusic.com/free-music-resources.html)**

### **Children's Program Video**

- *[Miss](http://www.youtube.com/watch?v=dsVKUcz2Mes) [Michelle](http://www.youtube.com/watch?v=dsVKUcz2Mes) [@](http://www.youtube.com/watch?v=dsVKUcz2Mes) [MPL](http://www.youtube.com/watch?v=dsVKUcz2Mes) [\(Week](http://www.youtube.com/watch?v=dsVKUcz2Mes) [of](http://www.youtube.com/watch?v=dsVKUcz2Mes) [February](http://www.youtube.com/watch?v=dsVKUcz2Mes) [3-9,](http://www.youtube.com/watch?v=dsVKUcz2Mes) [2013\),](http://www.youtube.com/watch?v=dsVKUcz2Mes)* **by [M](http://www.youtube.com/watch?v=dsVKUcz2Mes)ichelle [Pe](http://www.youtube.com/watch?v=dsVKUcz2Mes)lt[ie](http://www.youtube.com/watch?v=dsVKUcz2Mes)r, [M](http://www.youtube.com/watch?v=dsVKUcz2Mes)PL Ea[rly](http://www.youtube.com/watch?v=dsVKUcz2Mes) [L](http://www.youtube.com/watch?v=dsVKUcz2Mes)iteracy [Sp](http://www.youtube.com/watch?v=dsVKUcz2Mes)eci[al](http://www.youtube.com/watch?v=dsVKUcz2Mes)ist, & Casey O'Leary, Head of MPL Youth Services**
	- **Click Link (above) to play video**

### **Miss Michelle @ MPL: Fun & Learning With Early Literacy**

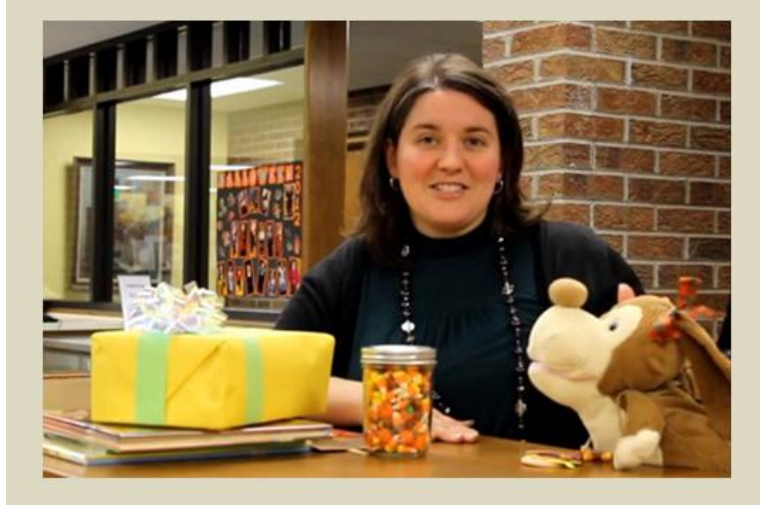

**Starring Miss Michelle** & **Aggie McPooch** 

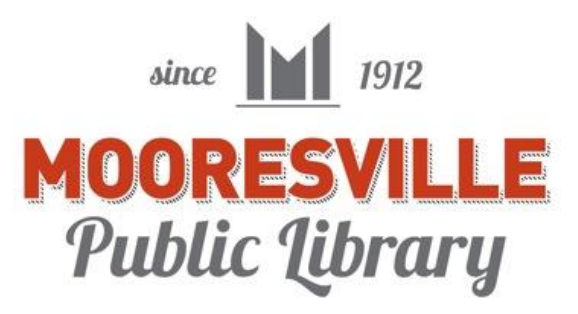

# **Royalty-Free, Share-Alike Images (Available Online)**

• **Wikimedia Commons**

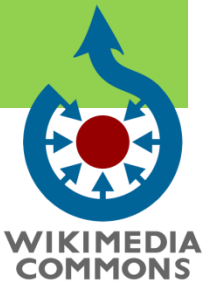

**Q** photobucket

- **[http://commons.wikimedia.org/wiki/Main\\_Page](http://commons.wikimedia.org/wiki/Main_Page)**
- flickr<sup>®</sup> • **Flickr.com Creative Commons**
	- **<http://www.flickr.com/creativecommons/>**
- **Photobucket**
	- **<http://photobucket.com/>**
	- **Problem: Difficulty in determining copyright ownership & attribution information**

# **More Image & Video Websites**

- **Creative Commons**
	- **<http://www.creativecommons.org/>**
	- **Includes images, video, and music**

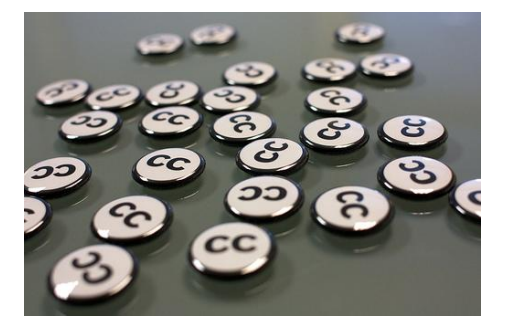

- **Sharing rules based on attribution & copyright**
- **Stock.Xchng [\(http://www.sxc.hu](http://www.sxc.hu/))**
	- **Stock images available**
	- **Some free-of-charge; others cost money**
- **Vimeo Video ([http://www.vimeo.com\)](http://www.vimeo.com/)**

– **Some shared video to download**

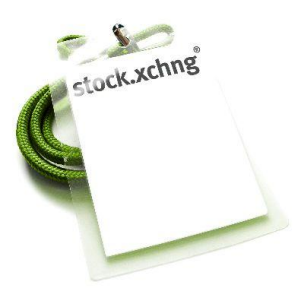

neo

# **Still More Free Graphics Websites**

• **Public Domain Pictures**

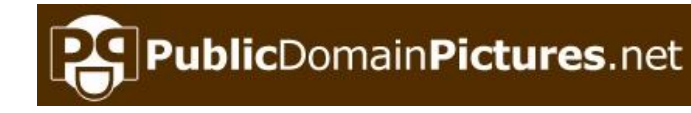

- **[http://www.publicdomainpictures.net](http://www.publicdomainpictures.net/)**
- **USA.gov**
	- **<http://www.usa.gov/Topics/Graphics.shtml>**
	- **Federal agencies' photos**
- **Free Pixels**
	- **<http://www.freepixels.com/>**

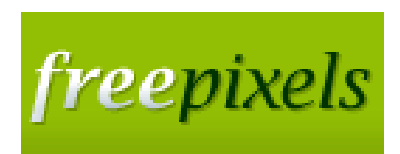

### **Book Trailer "Still-Pan"**

- •*[Dream](http://youtu.be/R5YnPHoWVsg) [Big,](http://youtu.be/R5YnPHoWVsg) [Little](http://youtu.be/R5YnPHoWVsg) [Pig!](http://youtu.be/R5YnPHoWVsg),* **by Kristi Yamaguchi (Click Link to Play Video)**
- • **Video by Janet E. Buckley, MLS, Head of GPL Technical Services**

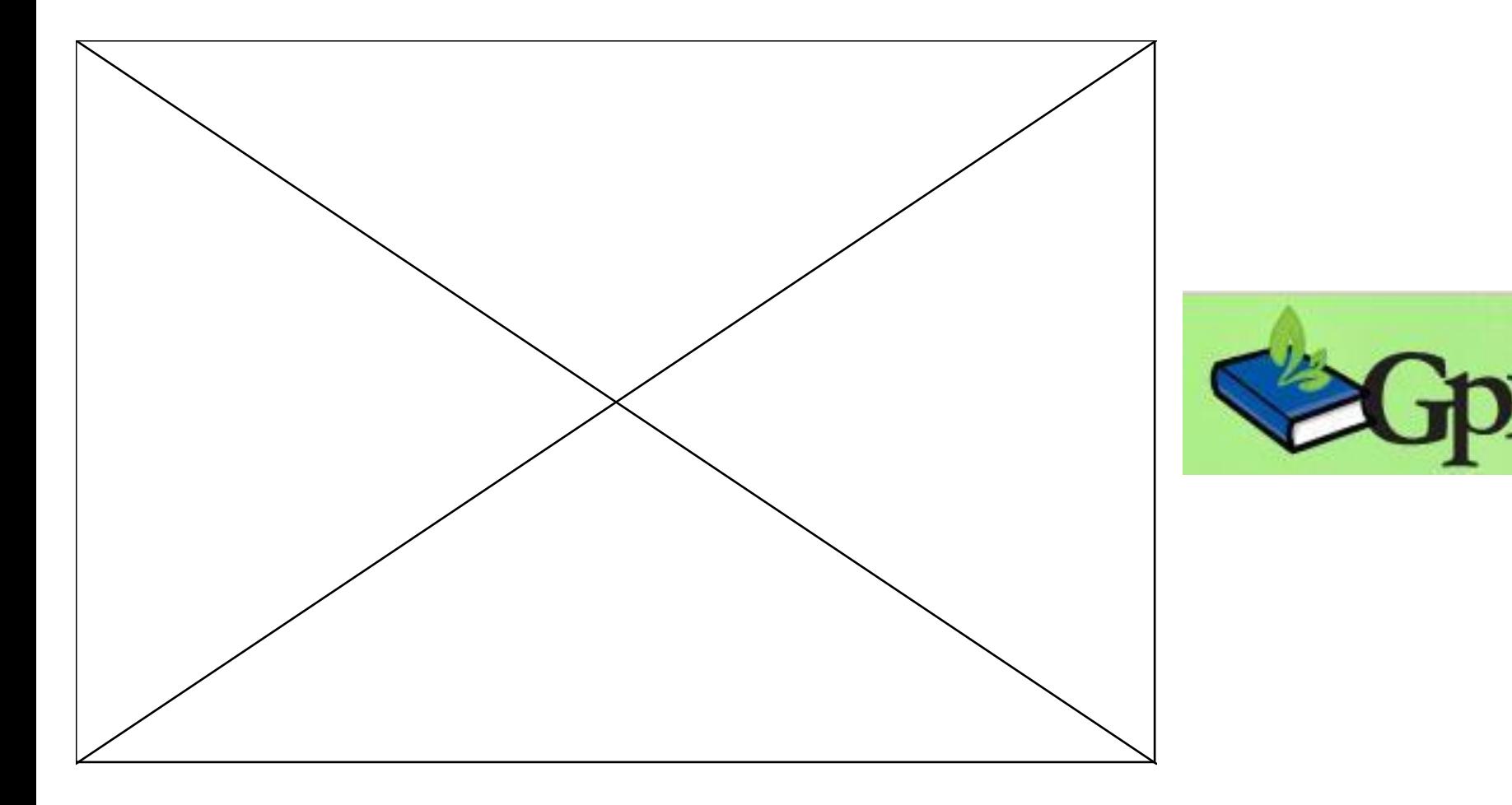

### **Video Upload Web Sites**

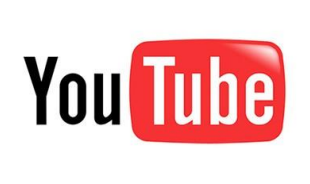

- **YouTube (FREE)**
	- **Best to "go viral" (***i.e.***, get big viewership numbers)**
- **Yahoo Video (FREE)**
- **MySpace Videos (FREE)**
- **DailyMotion (FREE)**

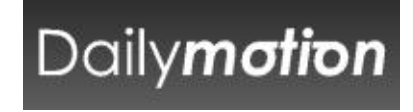

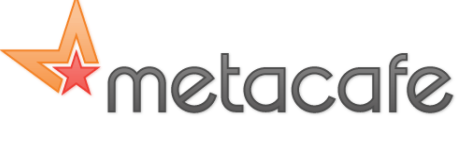

- **MetaCafe (Selective about what can be posted)**
- **mevavi** • **See site listings at MovAVI web site**
	- **[http://www.movavi.com/videoconverter/where-to](http://www.movavi.com/videoconverter/where-to-upload-video.html)[upload-video.html](http://www.movavi.com/videoconverter/where-to-upload-video.html)**

# **Equipment @ MPL**

- **Digital Camera**
	- **Canon EOS T3 Rebel**
		- **\$450 range**
- **Laptop Computers**
	- **(or desktop computers)**
- **Microphones**
	- **(built-in condenser or inexpensive portable)**

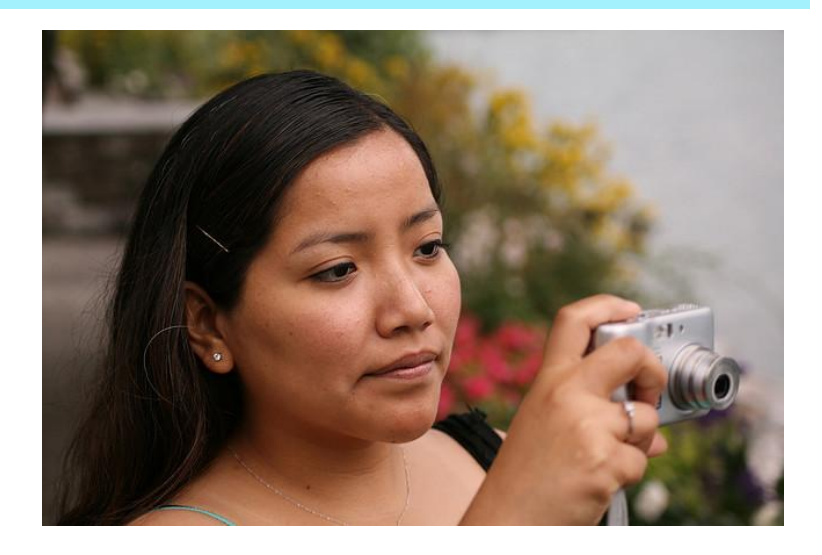

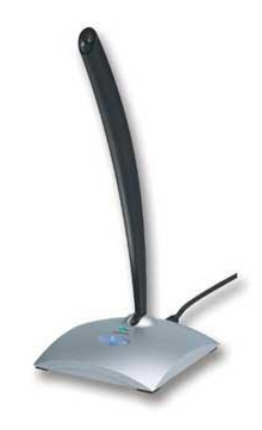

# **Online Videos Promote** Your Library's Brand

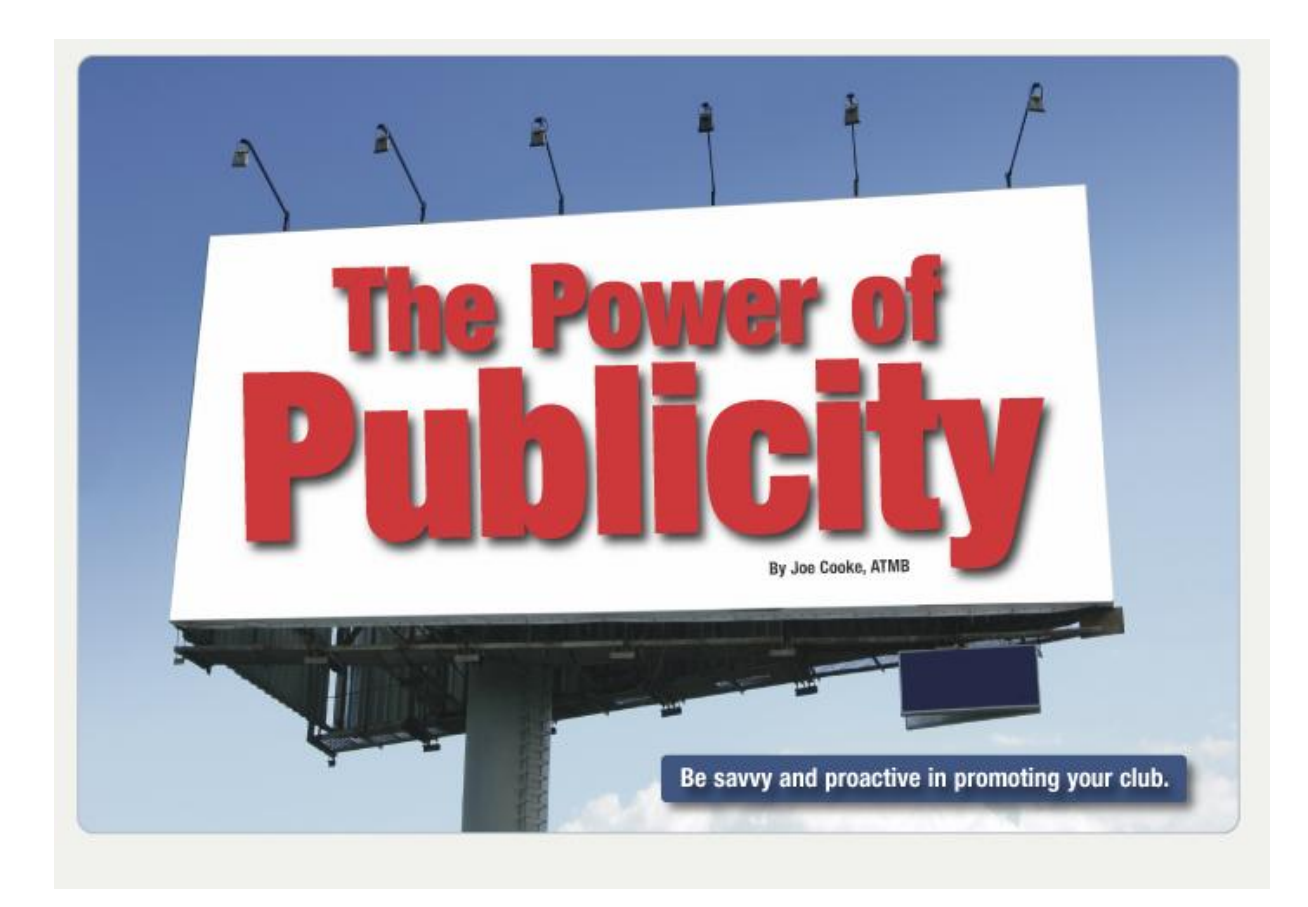

# **Library Videos Enhance Your "Online Global Footprint"**

- • **Increased Name Recognition**
- •*"Being where your patrons are"*
	- • **YouTube, combined with Facebook, Blogs & Tweets, targets your message delivery to online-savvy patrons**
	- • **YouTube viewer statistics & viewer comments provide valuable marketing insights**

**MPL YouTube Channel [www.youtube.com/mpl46158](http://www.youtube.com/mpl46158)**

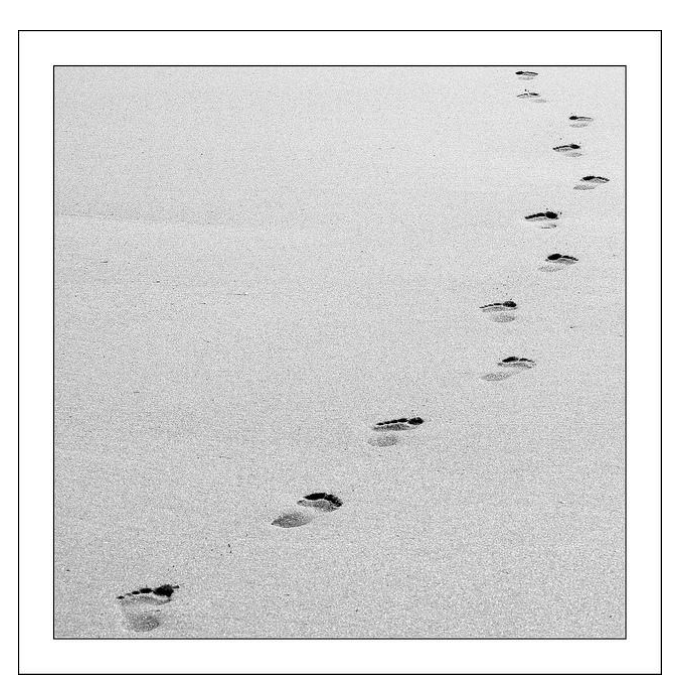

### **What's Watched on MPL**

- **Top Five Videos (as of 4/9/13)**
	- *[Animal Alphabet Song Video](http://youtu.be/INHSFej7yZU)***, by Miss Jaymi**
		- **80,448 views**
	- *[Island of the Blue Dolphins](http://youtu.be/v3cOSBCmoJY)* **Book Trailer**
		- **41,435 views**
	- *[Where the Lilies Bloom](http://youtu.be/lpzsVtR6Ab8)* **Book Trailer**
		- **7,418 views**
	- *[Librarians Do Taio Cruz](http://youtu.be/Mf6YHLOYwxM)* **Music Parody Video**
		- **7,049 views**
	- *[Journey to the Center of the Earth](http://youtu.be/bKVzVhqPRf4)* **Book Trailer**
		- **6,978 views**

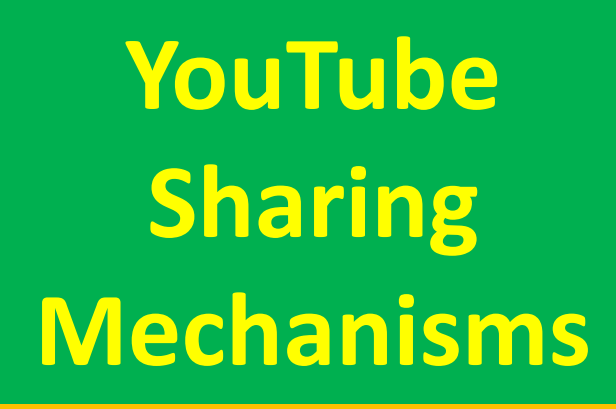

• **Share button: promote library videos using social networking sites or email** • **Note** 

**embedding code button**

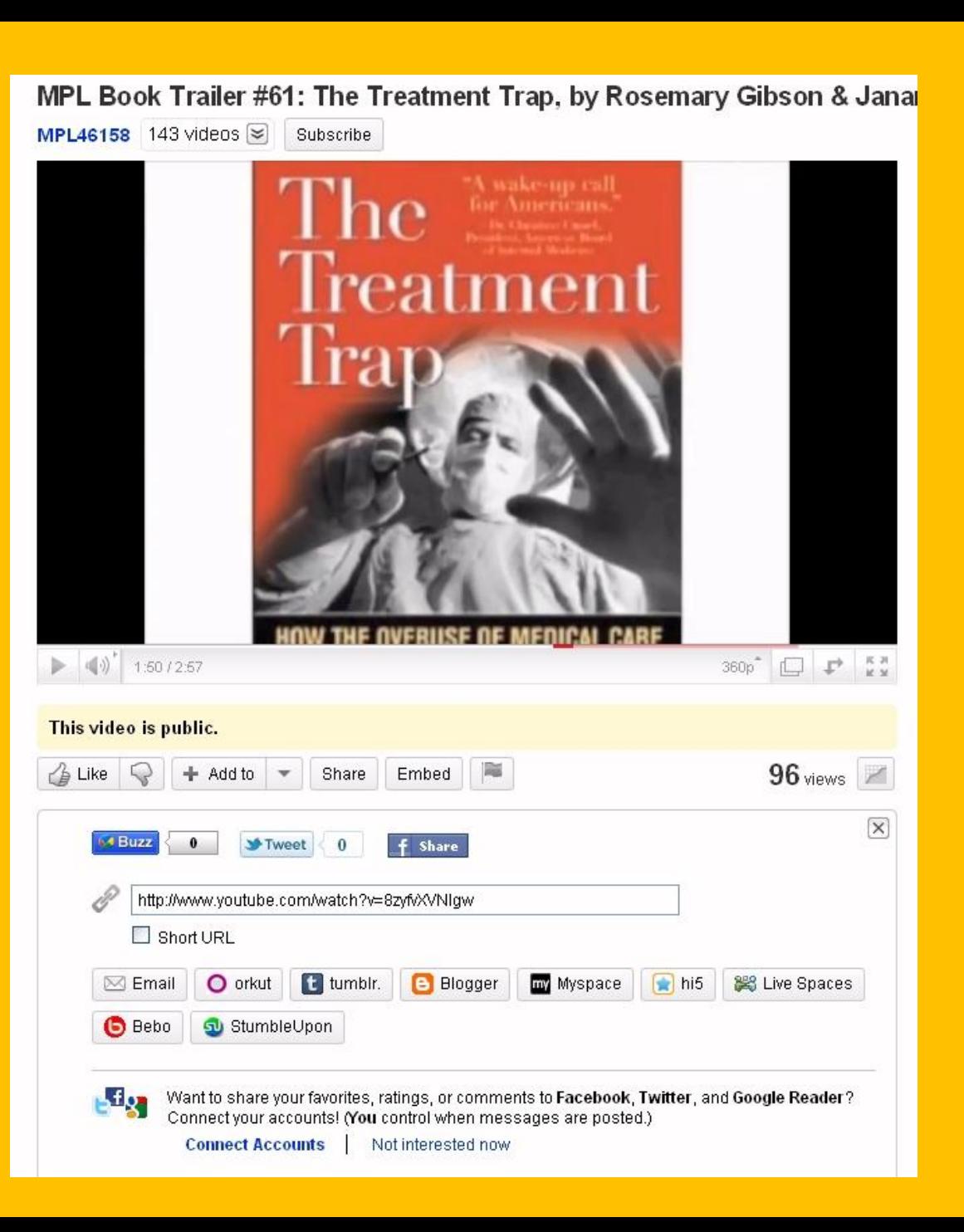

**Embedding & Linking Videos in Social Networking Sites**

• **Twitter**

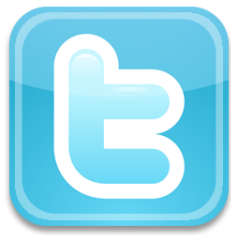

- **FaceBook** – **Example: MPL Readers'** 
	- **Advisory FB Wall**

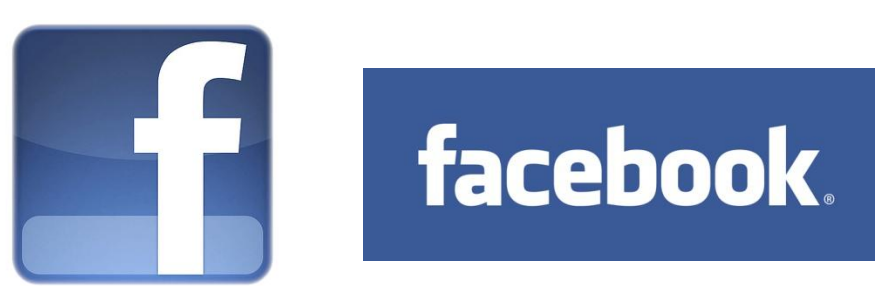

What's on your mind?

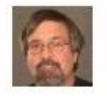

#### **Bill Buckley**

Cat's Eye View (at Mooresville Public Library): You Say Pyjama, I Say Pajama: Time or Thyme. It Was mplcatseyeview.blogspot.com

Cauli Le Chat, feline roving reporter for Mooresville Public Library (Mooresville, Indiana), reports all things interesting to cats (and humans) that are happening at the library. Related stories from across the state (and beyond) will also be included.

Sunday at 11:36pm . Like . Comment . Share

#### **Bill Buckley**

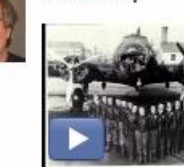

Flygirl by Sherri L. Smith Book Trailer Liked on www.youtube.com Book trailer for Sherri L Smith's book Flygirl

**Mou** February 18 at 9:25pm via YouTube · Like · Comment

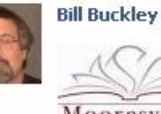

Mooresville Public Library

#### MPL Readers Advisory: MPL Book Trailer #95: The Walls of the Universe, by Paul Melko

mplreadersadvisory.blogspot.com

Mooresville Public Library (Mooresville, Indiana) presents this readers advisory blog to promote reading and literacy. MPL Readers Advisory Blog covers books for all ages. We also link to our YouTube videos and book trailers (www.youtube.com/MPL46158). We welcome your feedback and comments.

February 17 at 7:54pm · Like · Comment · Share

#### **Bill Buckley**

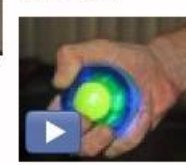

MPL Book Trailer #95: The Walls of the Universe, by Paul Melko www.youtube.com

Mooresville Public Library (Mooresville, Indiana) presents a book trailer featuring the science fiction novel "The Walls of the Universe," by Paul Melko (Tor Books, 1st ed., 2009) (ISBN 0765319977).

February 17 at 7:31pm · Like · Comment · Share

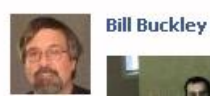

2010 Teen Film Festival Entry: Religion by Maya. **Issa, Victoria Goodrich, and Molly McKee** 

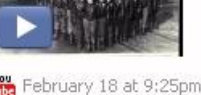

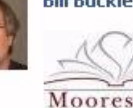

# **Embedding & Linking Videos in Social Networks (con't.)**

**Blogs (with embedded MPL videos)**

• **E.g., Hatching Chicks @ MPL**

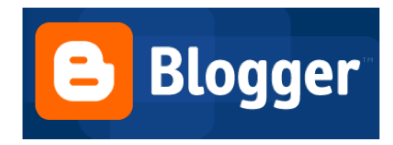

- **[http://mplhatchingchicks.blogspot.com/2011/04/hatching](http://mplhatchingchicks.blogspot.com/2011/04/hatching-harper.html)[harper.html](http://mplhatchingchicks.blogspot.com/2011/04/hatching-harper.html)**
- **E.g., Cat's Eye View @ MPL**
	- **[http://mplcatseyeview.blogspot.com/2010/12/what-is-this](http://mplcatseyeview.blogspot.com/2010/12/what-is-this-some-kind-of-cruel-joke.html)[some-kind-of-cruel-joke.html](http://mplcatseyeview.blogspot.com/2010/12/what-is-this-some-kind-of-cruel-joke.html)**
- **E.g., MPL Readers' Advisory**
	- **[http://mplreadersadvisory.blogspot.com/2010/06/mpl](http://mplreadersadvisory.blogspot.com/2010/06/mpl-book-trailer-49-treasure-island-by.html)[book-trailer-49-treasure-island-by.html](http://mplreadersadvisory.blogspot.com/2010/06/mpl-book-trailer-49-treasure-island-by.html)**
- **E.g., Indiana Room Treasure Trove**
	- **[http://mplindianaroom.blogspot.com/2010/10/mpl](http://mplindianaroom.blogspot.com/2010/10/mpl-treasure-trove-9-mpl-indiana-room.html)[treasure-trove-9-mpl-indiana-room.html](http://mplindianaroom.blogspot.com/2010/10/mpl-treasure-trove-9-mpl-indiana-room.html)**

### **QR CODES**

- **Print QR codes for book trailers & attach them to books on display**
- **Patrons can use their smart phones (with a QR app) to watch the book trailers while perusing the items.**

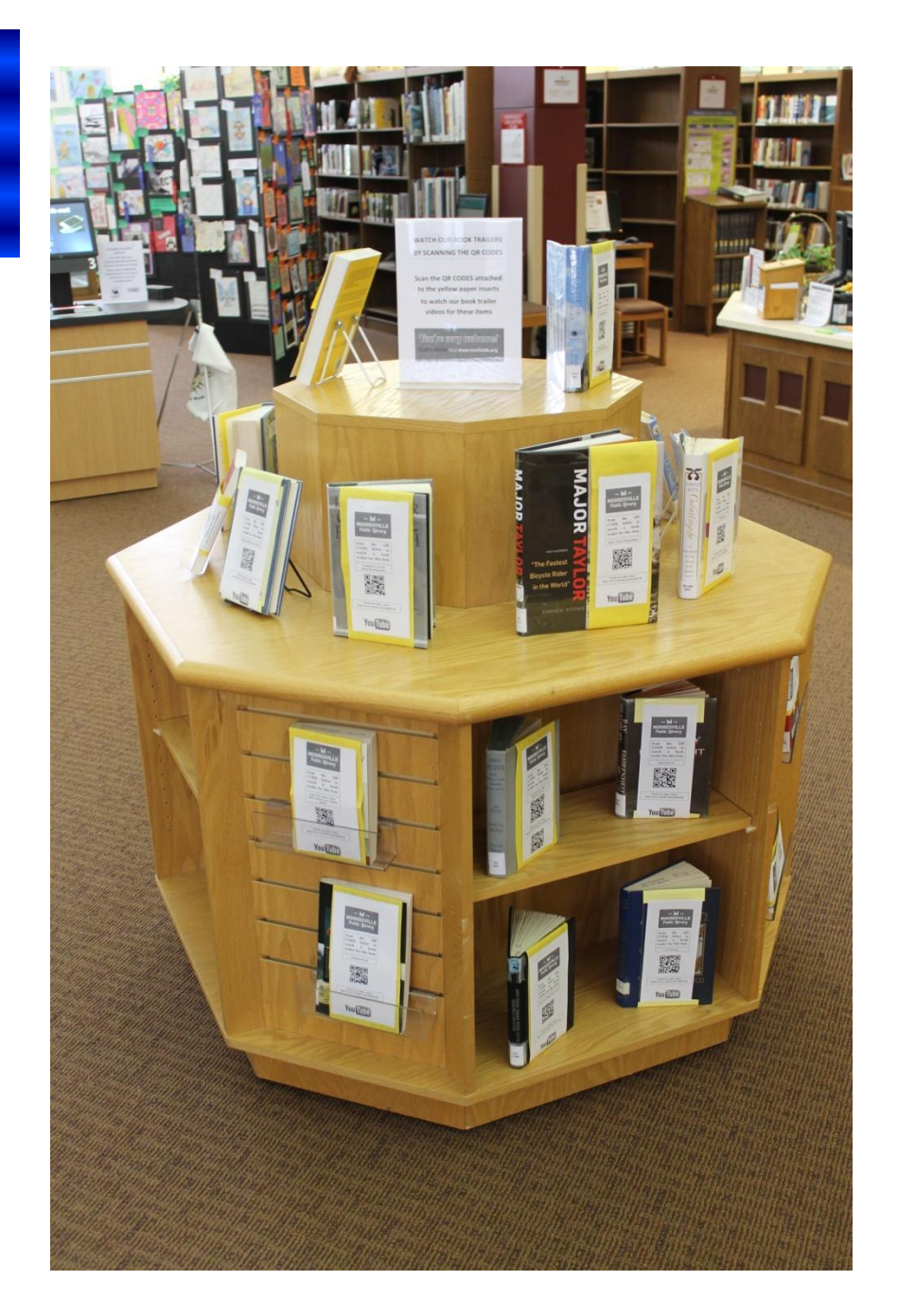

### **Linking Videos to 856 Fields in MARC Records**

- **E.g.,** *The Lost World***, by A.C. Doyle (book trailer hyperlinked in 856 field)**
- **[http://evergreen.lib.in.us/opac/en-](http://evergreen.lib.in.us/opac/en-US/skin/default/xml/rdetail.xml?r=10065618&ol=21&t=lost world arthur conan doyle&tp=keyword&l=21&d=0&f=at&hc=50&rt=keyword)[US/skin/default/xml/rdetail.xml?r=](http://evergreen.lib.in.us/opac/en-US/skin/default/xml/rdetail.xml?r=10065618&ol=21&t=lost world arthur conan doyle&tp=keyword&l=21&d=0&f=at&hc=50&rt=keyword) [10065618&ol=21&t=lost%20world%](http://evergreen.lib.in.us/opac/en-US/skin/default/xml/rdetail.xml?r=10065618&ol=21&t=lost world arthur conan doyle&tp=keyword&l=21&d=0&f=at&hc=50&rt=keyword) [20arthur%20conan%20doyle&tp=ke](http://evergreen.lib.in.us/opac/en-US/skin/default/xml/rdetail.xml?r=10065618&ol=21&t=lost world arthur conan doyle&tp=keyword&l=21&d=0&f=at&hc=50&rt=keyword) [yword&l=21&d=0&f=at&hc=50&rt=](http://evergreen.lib.in.us/opac/en-US/skin/default/xml/rdetail.xml?r=10065618&ol=21&t=lost world arthur conan doyle&tp=keyword&l=21&d=0&f=at&hc=50&rt=keyword) [keyword](http://evergreen.lib.in.us/opac/en-US/skin/default/xml/rdetail.xml?r=10065618&ol=21&t=lost world arthur conan doyle&tp=keyword&l=21&d=0&f=at&hc=50&rt=keyword)**

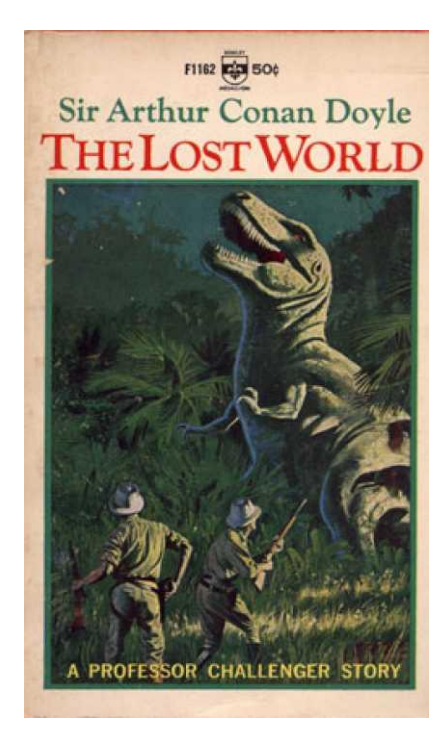

• **See next slide for screen shot of OPAC view in Evergreen Indiana**

# *The Lost World* **in E.I. OPAC**

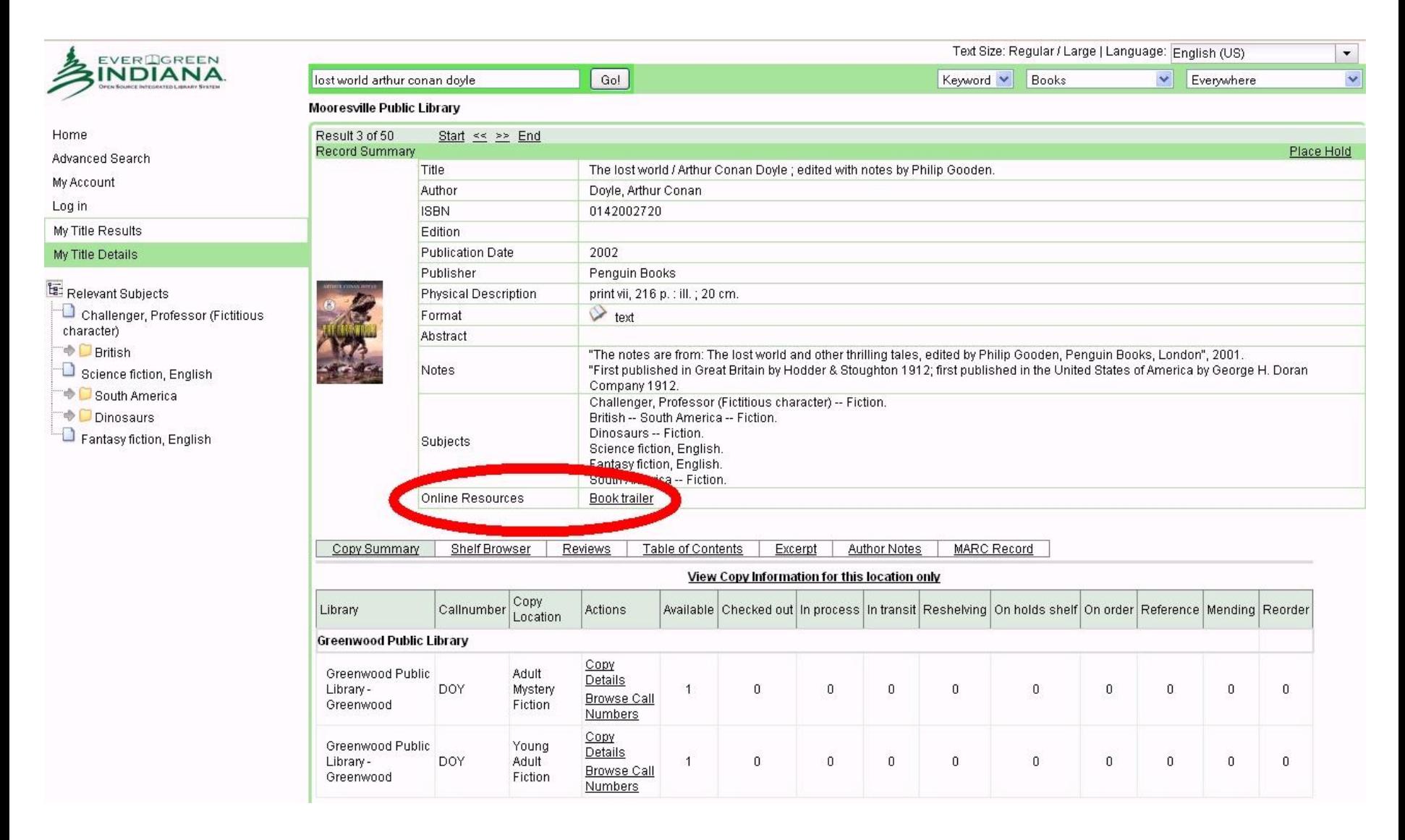

### **VIDEO EXAMPLES**

- **Library Board Report**
	- **Greenwood (Ind.) Public Library Technical Services Department**
- **"Live Action" Local History Video**
	- **North Webster (Ind.) Community Public Library**
- **"Jump Cut" Style Program Trailer**
	- **New York Public Library**
- **"Voice Over" Book Trailer**
	- **Greenwood (Ind.) & Mooresville (Ind.) Public Libraries**
- **"Live Action" Readers' Advisory**
	- **MEG-A-RAE #10, Mooresville (Ind.) Public Library**
- **"Live Action" Book Trailer**
	- **Greenwood (Ind.) Public Library**
- **Multi-Screen Inset (Readers' Advisory) Video**
	- **Messing Library, MICDS (Mary Institute & St. Louis Country Day School) Middle School, St. Louis, MO**
- **"Voice Over" Promo Trailer**
	- **Mooresville (Ind.) Public Library**

### **MORE VIDEO EXAMPLES**

- **"Live Action" Children's Music Video** – **Mooresville (Ind.) Public Library**
- **"Live Action" Music Video Parody** – **Plainfield-Guilford Twp. (Ind.) Public Library**
- **"Live Action" Music Video Parody & Program Trailer**
	- **Bismarck (N.D.) Veterans Memorial Public Library**
- **"Live Action, Voice-Over" Promo Trailer** – **Mooresville (Ind.) Public Library**
- **"Live Action" Children's Program Trailer** – **Suzanne Walker, MLS, Indiana State Library**

# **Library Board Report**

• *[GPL Board Report \(February 2013\),](http://youtu.be/EjxF5VzpQqQ)*

**by Janet E. Buckley, MLS, Head of Technical Services, Greenwood (Ind.) Public Library**

– **Click Link (above) to play video**

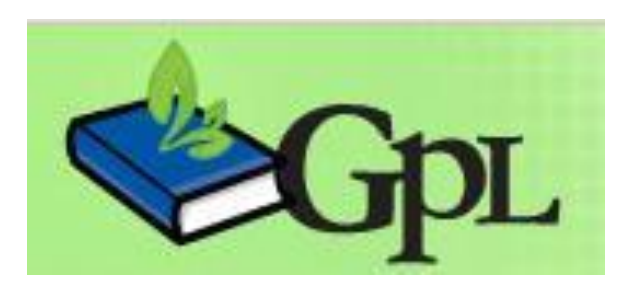

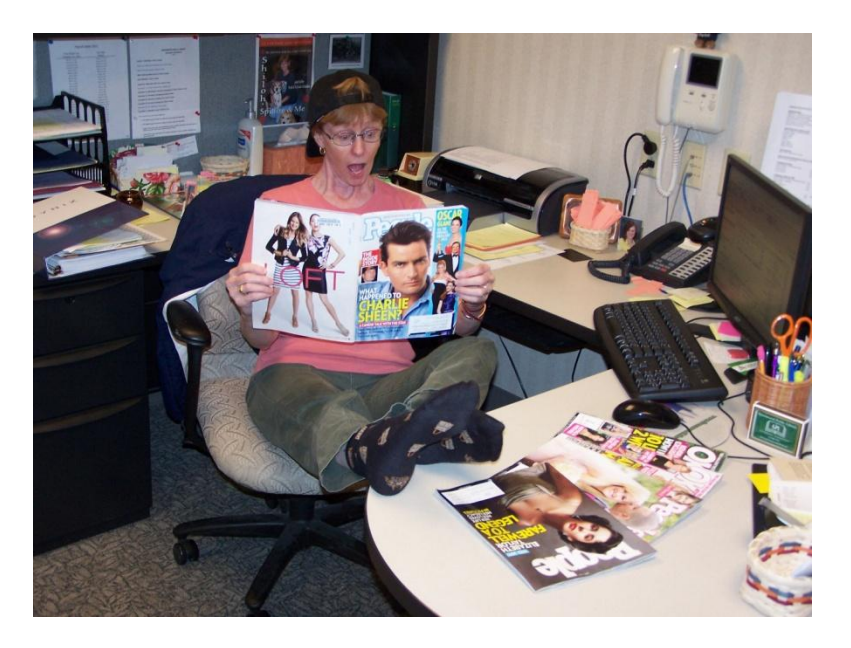

### **"Live Action" Local History**

- **North Webster Community Public Library: [Cemetery Walk 2011](http://youtu.be/_WvtAzLPtXQ)**
	- **Click Link (above) to play video**

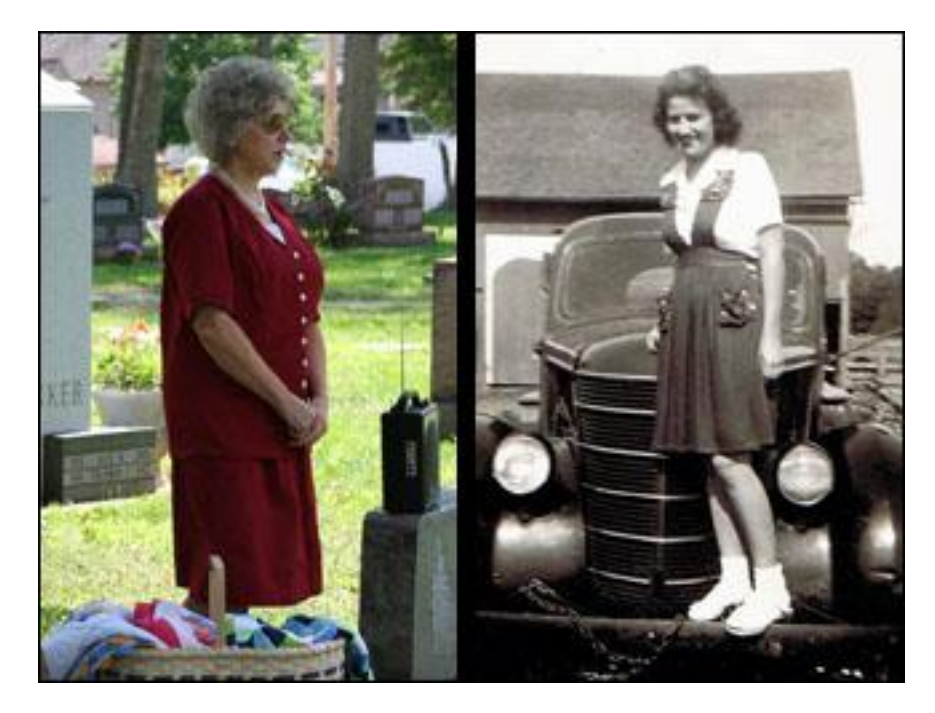

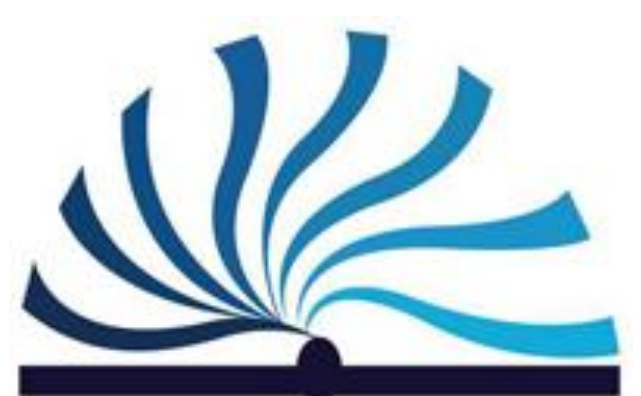

**North Webster Community Public Library** 

# **"Jump-Cut" Style (Program Trailer)**

- **E.g.:** *[Alternate Take: Recollection,](http://www.youtube.com/v/coCA-bU5Gqg)* **[Photography Collections \(30](http://www.youtube.com/v/coCA-bU5Gqg)[th](http://www.youtube.com/v/coCA-bU5Gqg) [Anniversary\)](http://www.youtube.com/v/coCA-bU5Gqg)**
- **By New York Public Library**
- **Click Link (above) to play video**

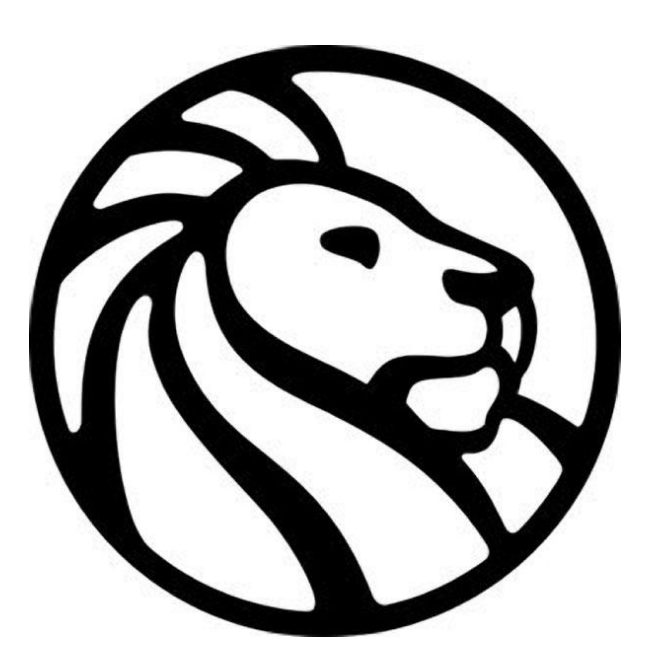

### **"Voice Over" Book Trailer**

- *[The Southern Sewing Circle Mystery Series,](http://www.youtube.com/watch?v=SofYUi2VZ0A)* **by Maureen Johnson**
	- **Click Link (above) to play book trailer**
- **Video by Janet E. Buckley, MLS, Head of GPL Technical Services, & William R. Buckley, MPL Information Director**

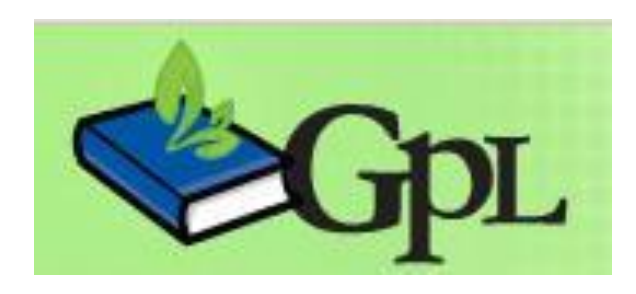

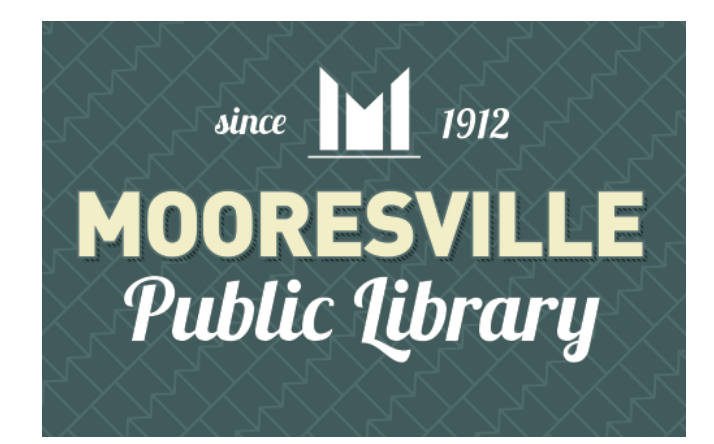

### **"Live Action" Readers' Advisory**

- **[MEG-A-RAE](http://www.youtube.com/watch?v=uByXSs98jZc) [#10:](http://www.youtube.com/watch?v=uByXSs98jZc) [A Very](http://www.youtube.com/watch?v=uByXSs98jZc) [Special](http://www.youtube.com/watch?v=uByXSs98jZc) [Mystery](http://www.youtube.com/watch?v=uByXSs98jZc) [Episode](http://www.youtube.com/watch?v=uByXSs98jZc) (Click Link to play video)**
	- **By Rachel Montgomery, MLS, former MPL teen librarian, & Meghan Adams, MPL adult programming coordinator**

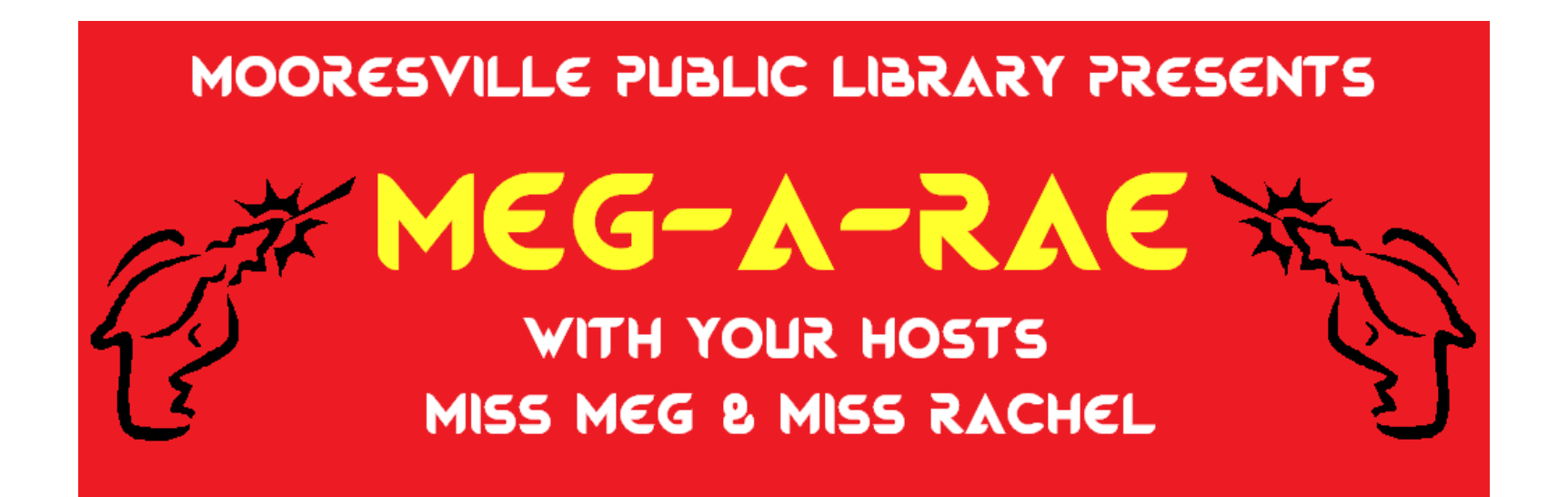

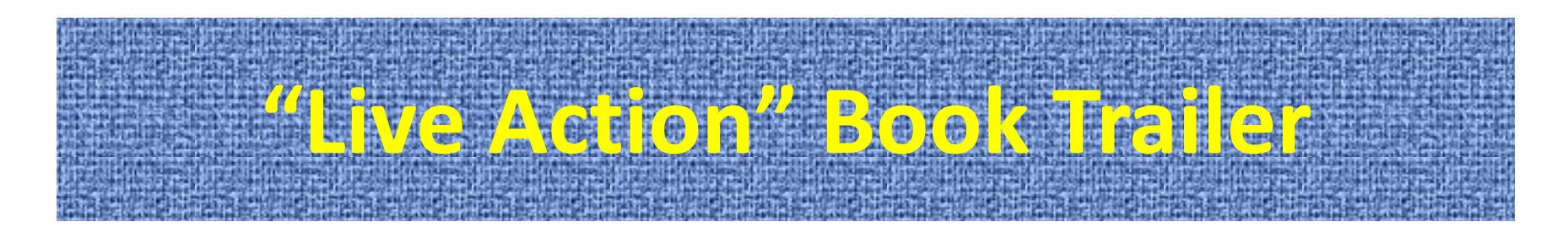

- *[I'd Tell You I Love You, But Then I'd Have to](http://www.youtube.com/v/t6grrwnfQDs)*  **[Kill You,](http://www.youtube.com/v/t6grrwnfQDs) by Ally Carter** – **Click Link (above) to play book trailer**
- **By TeenSceneGPL (Greenwood [Ind.] Public Library)**

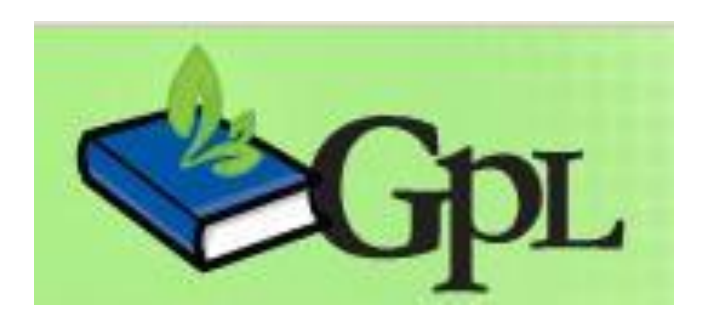

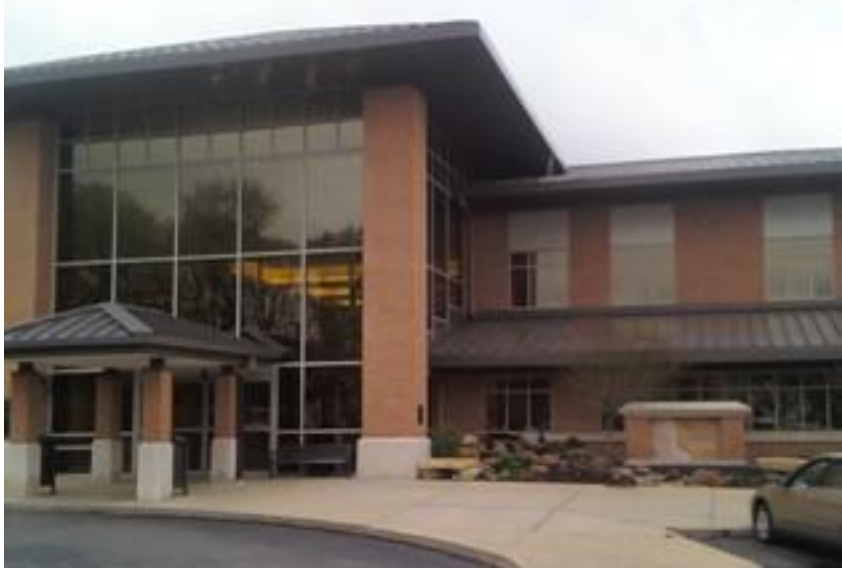

### **Multi-Screen Inset Readers' Advisory**

- **Messing Library, MICDS (Mary Institute & St. Louis Country Day School) Mid[d](http://www.youtube.com/watch?v=qg76HQ7rL2E)le School, St. Louis, MO:** *[Library Picker](http://www.youtube.com/watch?v=qg76HQ7rL2E)* **[\(3/11/11\)](http://www.youtube.com/watch?v=qg76HQ7rL2E)**
- **Click Link (above) to Play Video**

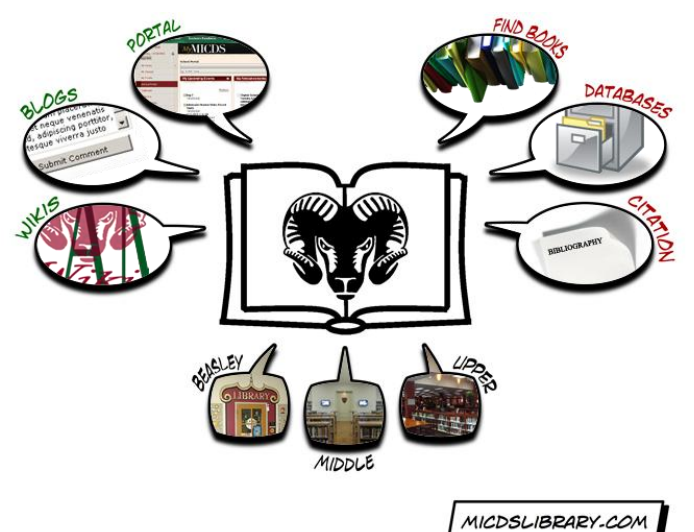

### **"Voice Over" Library Promo Trailer**

- *[MPL](http://youtu.be/JiRg7I_7lak) [100th](http://youtu.be/JiRg7I_7lak) [Anniversary](http://youtu.be/JiRg7I_7lak) [Promo](http://youtu.be/JiRg7I_7lak) [Trailer](http://youtu.be/JiRg7I_7lak)*
	- **By William R. Buckley, MPL Information Director**
- **Click Link (above) to play video**

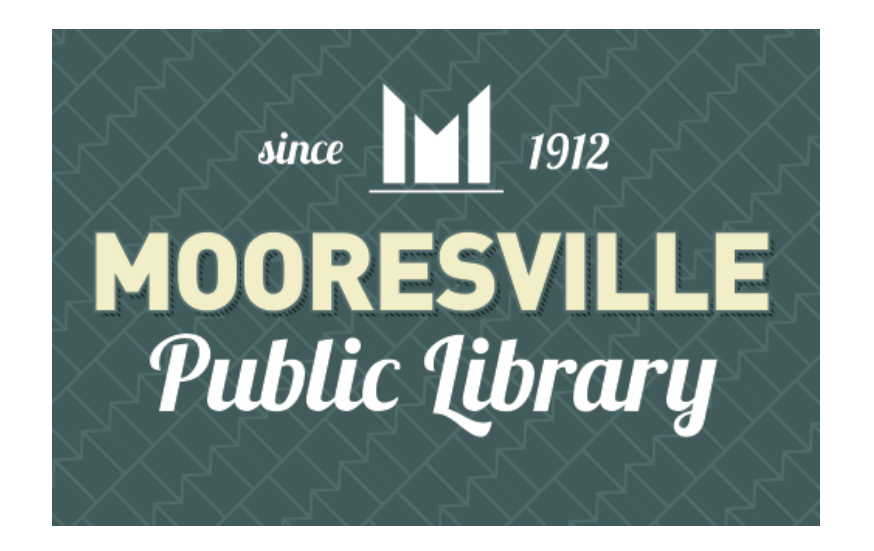

### **"Live Action" Children's Music Video**

- *[The](http://www.youtube.com/watch?v=iFZcMEB74g8) [Open](http://www.youtube.com/watch?v=iFZcMEB74g8) [Shut](http://www.youtube.com/watch?v=iFZcMEB74g8) [Them](http://www.youtube.com/watch?v=iFZcMEB74g8) [Song](http://www.youtube.com/watch?v=iFZcMEB74g8)*
	- **By Michelle Peltier, MPL Early Literacy Specialist**
- **Click Link (above) to play video**

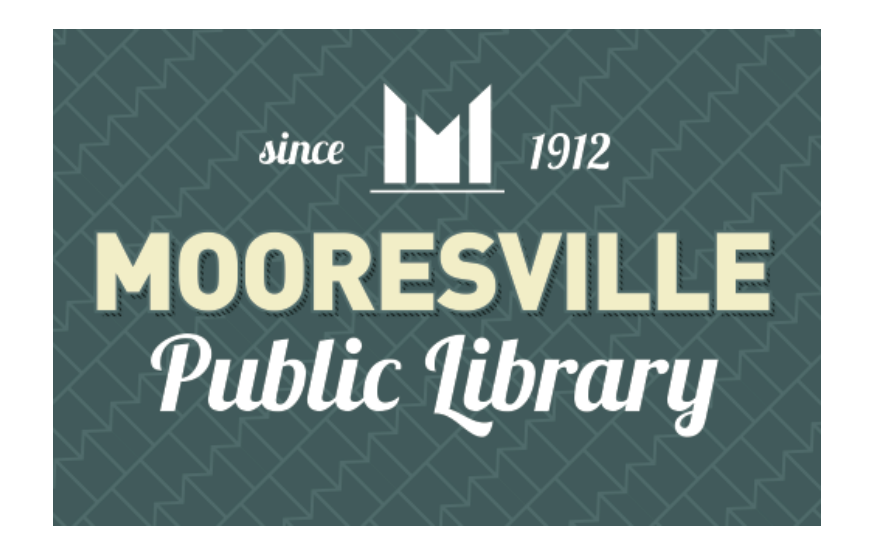

### **"Live Action" Music Video Parody**

- *[Plainfield](http://www.youtube.com/watch?v=1MVS_qGgIjU) [Library's](http://www.youtube.com/watch?v=1MVS_qGgIjU) [Harlem](http://www.youtube.com/watch?v=1MVS_qGgIjU) [Shake](http://www.youtube.com/watch?v=1MVS_qGgIjU)*
	- **By Staff of Plainfield-Guilford Twp. (Ind.) Public Library**
- **Click Link (above) to play video**

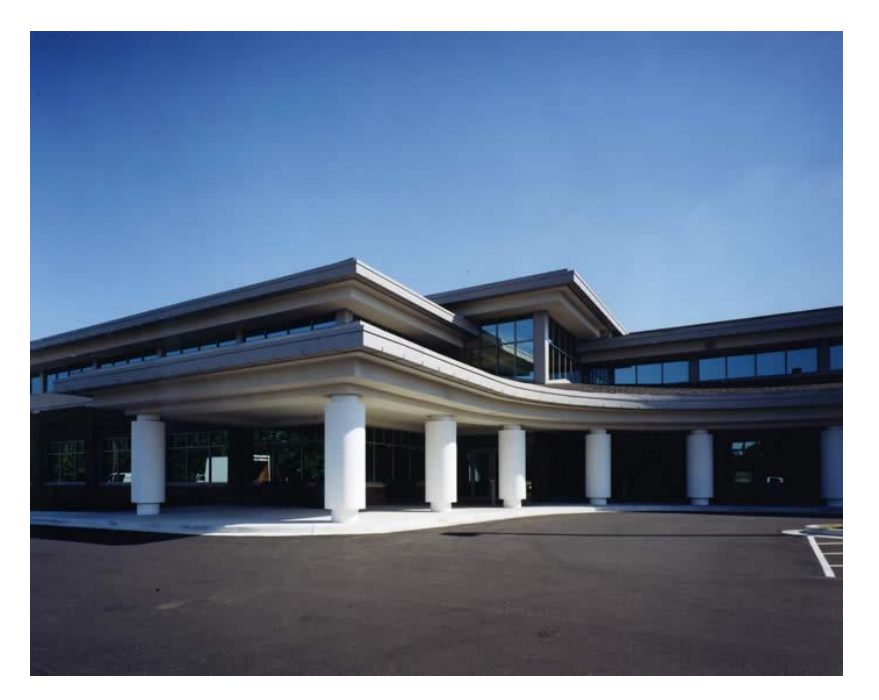

### **"Live Action" Music Video Parody & Program Trailer**

- *[Monday](http://www.youtube.com/watch?v=ned_NzZI9OE) [Night](http://www.youtube.com/watch?v=ned_NzZI9OE)*
	- **By Staff at Bismarck (N.D.) Veterans Memorial Public Library**
- **Click Link (above) to play video**

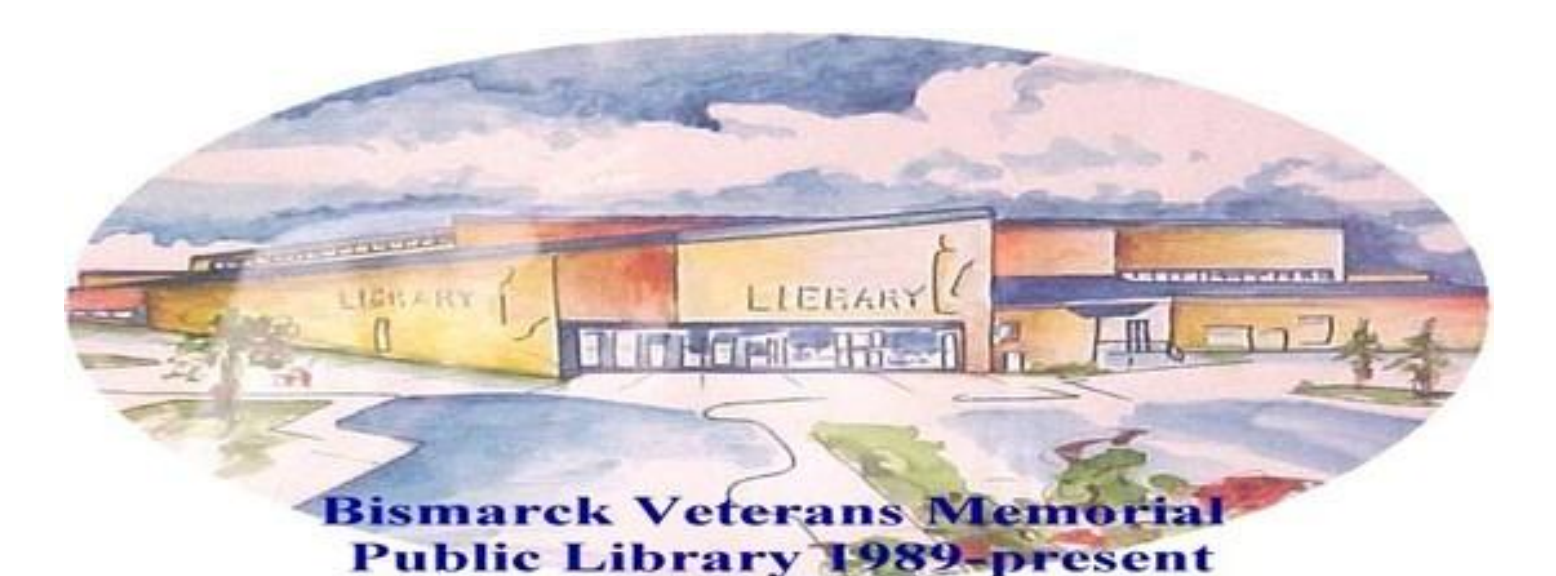

### **"Live Action, Voice Over" Promo Trailer**

- *[How](http://www.youtube.com/watch?v=lPBfKnH0YAI) [to](http://www.youtube.com/watch?v=lPBfKnH0YAI) [Use](http://www.youtube.com/watch?v=lPBfKnH0YAI) [Our](http://www.youtube.com/watch?v=lPBfKnH0YAI) [New](http://www.youtube.com/watch?v=lPBfKnH0YAI) [Self-Checkout](http://www.youtube.com/watch?v=lPBfKnH0YAI) [Kiosks](http://www.youtube.com/watch?v=lPBfKnH0YAI)*
	- **By Cauli Le Chat, MPL Feline Roving Reporter**
- **Click Link (above) to play video**

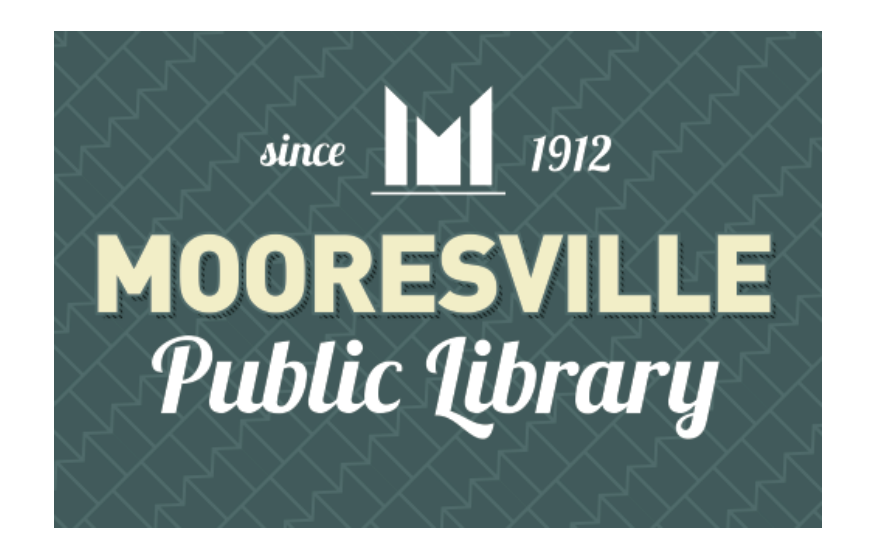

### **"Live Action" Children's Program Trailer**

- *[Go](http://youtu.be/D0otP_NThyk) [Round](http://youtu.be/D0otP_NThyk) [and](http://youtu.be/D0otP_NThyk) [Round](http://youtu.be/D0otP_NThyk) [the](http://youtu.be/D0otP_NThyk) [Village](http://youtu.be/D0otP_NThyk) [for](http://youtu.be/D0otP_NThyk) [Story](http://youtu.be/D0otP_NThyk) [Time](http://youtu.be/D0otP_NThyk)*
	- **By Suzanne Walker, MLS, Children's Services Consultant, Indiana State Library**
	- **Click Link (above) to play video**

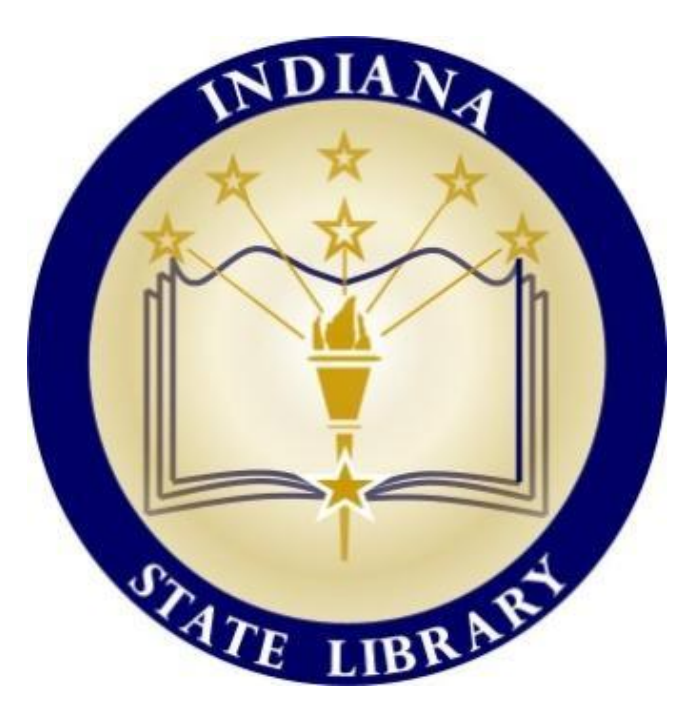

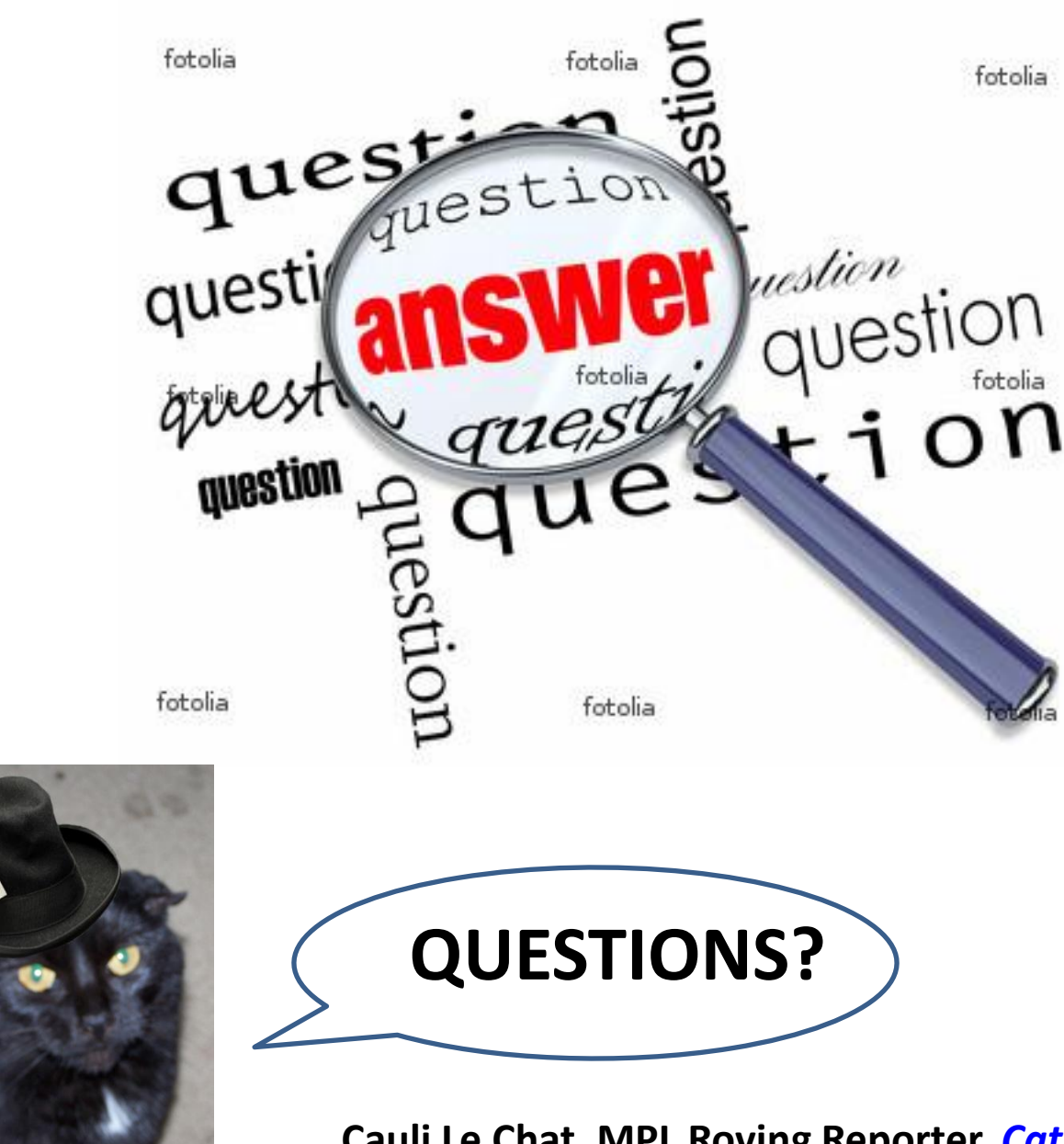

**Cauli Le Chat, MPL Roving Reporter,** *[Cat's Eye View @ MPL](http://mplcatseyeview.blogspot.com/)*

### **Want This PowerPoint Slideshow? Other Questions?**

- **Please email me at:**
	- **Bill Buckley**
		- **[billb@mooresville.lib.in.us](mailto:billb@mooresville.lib.in.us)**

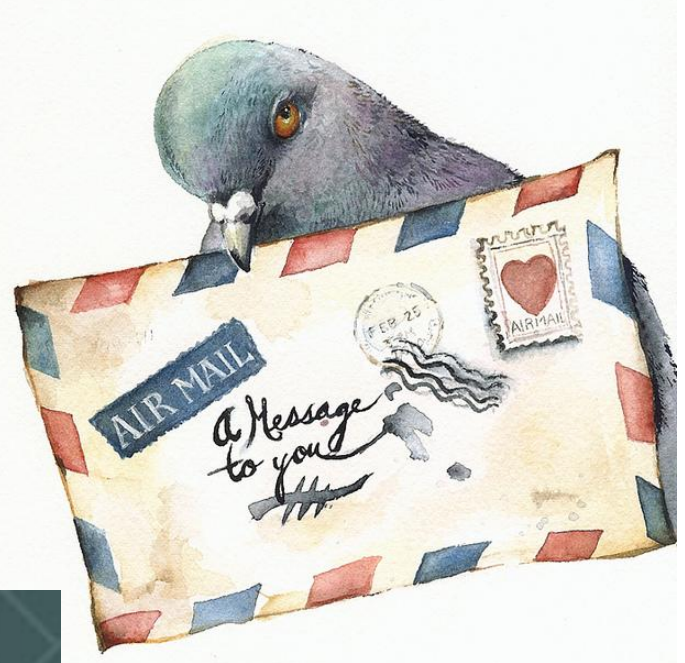

**You're very welcome!** learn more Visit mooresvillelib.org

### **Image Credits: Flickr Creative Commons**

**"Video Editing" © 2006 by Irossuk "Ken Burns at ALA" © 2007 by Nancy Dowd "Power of Free Publicity" © 2010 by Joe Cooke "Footprints" © 2010 by Idlphoto "Carrier Pigeon" © 2010 by Amber Alexander "Photos of Photographers" © 2007 by Michael Hazelden Other images by Google, Wikimedia Creative Commons, Flickr Logos courtesy of MPL, GPL, ISL, NWCPL, NYPL, MICDSMS, BVMPL, Google Images & Fotolia**

**Videos courtesy of Mooresville (Ind.) Public Library, Greenwood (Ind.) Public Library, New York Public Library, North Webster (Ind.) Community Public Library, Messing Library (MICDS Middle School, St. Louis, MO), Bismarck (N.D.) Veterans Memorial Public Library, Plainfield-Guilford Twp. (Ind.) Public Library, and Suzanne Walker, Indiana State Library**

**MPL Original Soundtrack Music © 2008-2013 by Daniel E. Buckley. All Rights Reserved. Used by Permission**